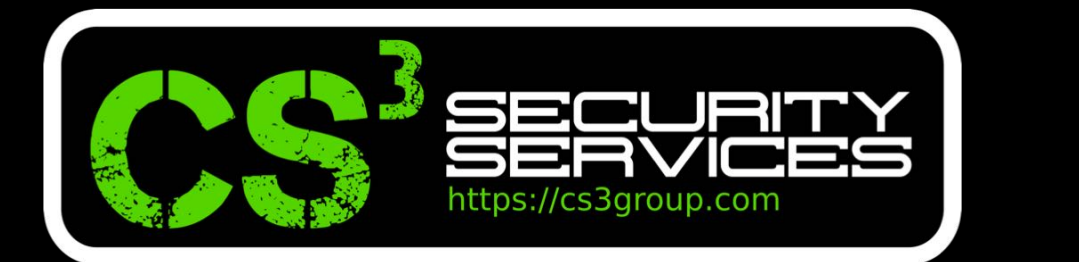

### terminales interactivos

Pedro C. aka s4ur0n – SecAdmin 2017  $\mathsf{Sec}_{\ell}$  $\sqrt{\text{ADMM}}$ **CONFERENCE ZOI7** 

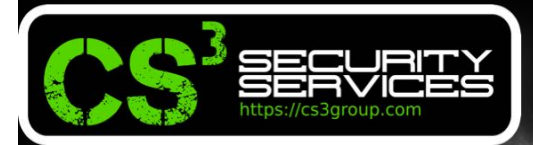

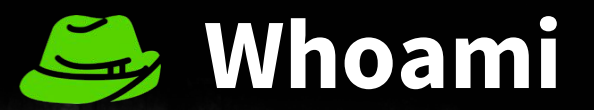

class PedroC:

- def init (self):
	- self.name = 'Pedro Candel'
	- self.email = 's4ur0n@s4ur0n.com'
	- self.web = 'https://www.s4ur0n.com'
	- self.nick = '@NN2ed s4ur0n'
	- self.role = 'Security Researcher'
	- self.work = ['Reversing', 'Malware', 'Offensive Security', '…' ]

self.groups = [ 'mlw.re', 'OWASP', 'NetXploit', '...' ]

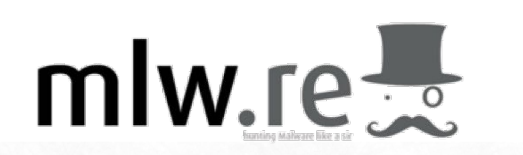

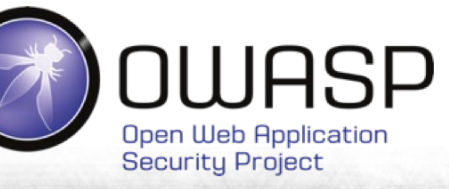

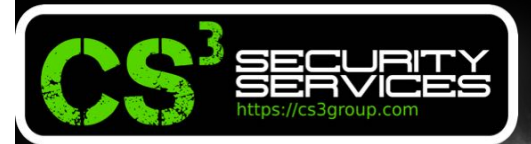

### **¿Quiénes somos?**

- **Unión** de **profesionales y empresas multidisciplinares** seleccionados cuidadosamente por CS<sup>3</sup> Group ofreciendo un conjunto completo e integral de servicios y/o productos de **seguridad informática**
- **Amplia experiencia** con reconocidas trayectorias profesionales nacionales e internacionales de los miembros del grupo CS<sup>3</sup>
- **Independencia** y **neutralidad** de fabricantes, proveedores y/o distribuidores
- Proyectos realizados con la **máxima calidad**

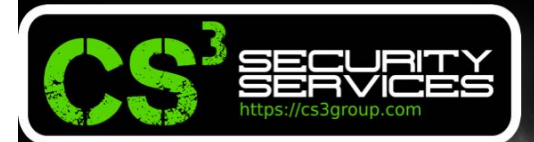

### **¿Quiénes somos?**

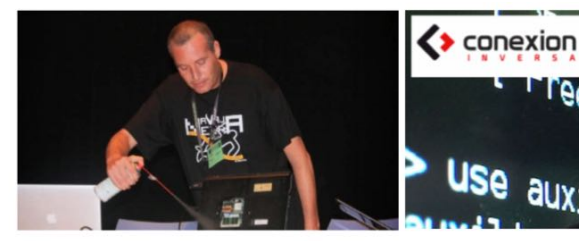

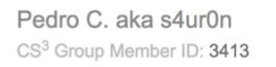

C Pedro Sánchez CS3 Group Member ID: 3412

**Use** 

ally

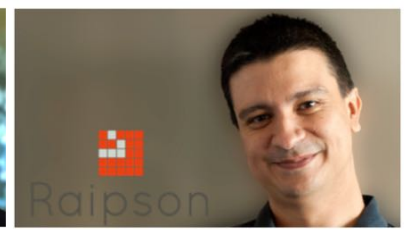

Javi Espejo "gemm" (Raipson) CS3 Group Member ID: 3417

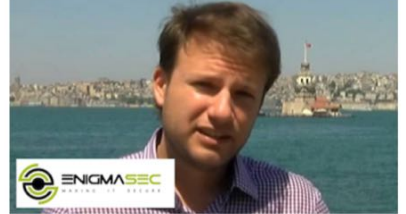

Igor Lukic (Enigmasec Team)  $\mathcal{F}$ CS3 Group Member ID: 3414

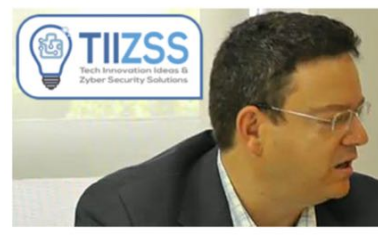

- Tomás Isasia (TIIZSS) CS3 Group Member ID: 3410
- 
- C<sup>"</sup> Grupo NHS CS<sup>3</sup> Group Member ID: 3415

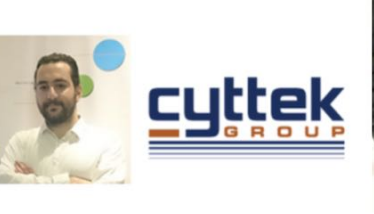

■ 区 Rafael Revert (Cyttek Group) ■ 区 CS<sup>3</sup> Group Member ID: 3416

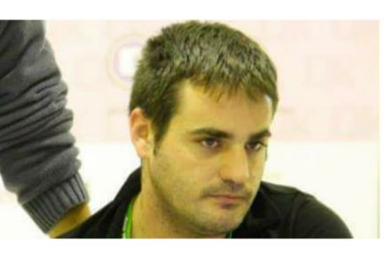

Mikel Gorraiz "Hackpintero"  $\sqrt{ }$ CS<sup>3</sup> Group Member ID: 3409

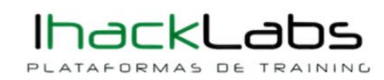

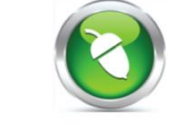

iHackLabs CS3 Group Member ID: 3418

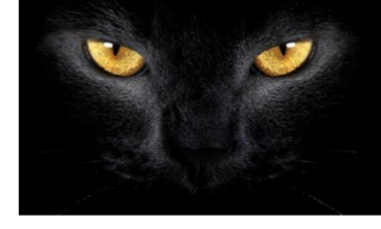

y C C4T CS<sup>3</sup> Group Member ID: 3513

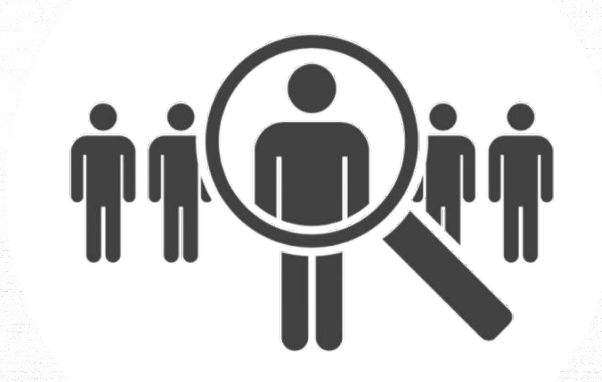

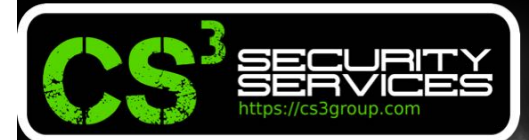

### **Portfolio**

#### **Formación en Seguridad**

Cursos presenciales a medida impartidos en las instalaciones del cliente o las concertadas con prácticas reales desde el primer momento

#### Ingeniería Inversa

Ingeniería Inversa para binarios de sistemas Windows de 32/64 bits. GNU/Linux de 32/64 bits. OSX Mach-O de 64 bits. ARM v firmwares

#### **Hardware Hacking**

Análisis de vulnerabilidades en dispositivos hardware, sistemas embebidos y firmware con técnicas de ingeniería inversa

#### **Forense**

Adquisición y elaboración de informes periciales con garantía de imparcialidad y objetividad para todo tipo de sistemas de información

#### **SIGINT**

Inteligencia de comunicaciones, análisis y auditoría de seguridad en señales y protocolos de radiofrecuencia (RF)

#### **ATM**

Análisis de vulnerabilidades, auditoría, forense, skimming, shimming y pruebas de blackbox para NCR, Hyosung, WRG, Diebold Nixdorf e Hitachi

#### **Hacking Ético**

Auditorías de caja negra, gris o blanca para aplicaciones web, sistemas y redes de comunicaciones

#### **Exploiting**

Desarrollo y adaptación de exploits para sistemas Windows de 32/64 bits, GNU/Linux de 32/64 bits. OSX Mach-O de 64 bits y Android

#### Seguridad en dispositivos móviles

Análisis estático, dinámico e instrumentación dinámica de aplicaciones Android (APK), iOS (IPA) y Windows Mobile (APPX)

#### **DevSecOps**

Desarrollo, Seguridad y Operaciones en CSI (Continuous Security Integration) con pruebas automatizadas de seguridad para CI/CD

#### **T.S.C.M.**

**Technical Surveillance Counter-Measures:** Contramedidas electrónicas para detección y localización de dispositivos de escucha

#### **PoS/TPV**

Auditoría y cumplimiento de controles en terminales Verifone e Ingenico. Monitorización y transaccionabilidad completa según ISO 8583

#### **Análisis de Malware**

Análisis de Malware automatizados y manuales con completos informes de comportamiento e indicadores de compromiso (IOC)

#### **Desarrollo Seguro**

Auditoría SAST, DAST, IAST y RASP para análisis de vulnerabilidades en el código de proyectos en Java. . Net. PHP. C/C++ v Cobol

#### **Respuesta ante incidentes**

Investigación remota de incidentes de seguridad, análisis de las situaciones y respuesta inmediata ante las amenazas

#### **Intelligence**

Recopilación, análisis y explotación de datos a gran escala con fuentes OSINT, SIGINT, HUMINT, Deep Web, redes P2P, etc.

#### **Telecom**

Análisis y auditoría GSM/3G/4G, implementación de servicios de operadores móviles virtuales (HLR, VLR, GGSN, Roaming voz y datos)

#### LOPD/GPDR/Cumplimiento

LOPD, adaptación GPDR, ISO 27000, SGSI, análisis y gestión de riesgos, Políticas de seguridad, continuidad de negocio, ITIL, PCI DSS

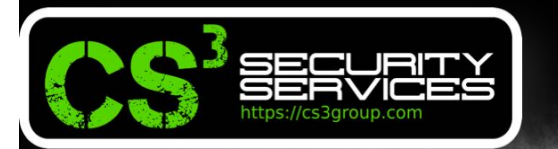

### •**Agenda**

- Introducción
- Navegadores en modo Kiosko
- Sistemas Operativos de kiosko
- Hacking físico (hardware)

 $Sec/Abmm$ 

- Hacking lógico (software)
- Hacking remoto (internet)

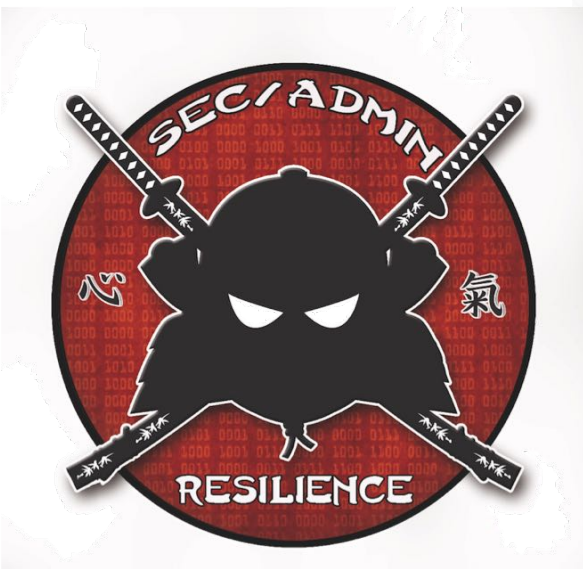

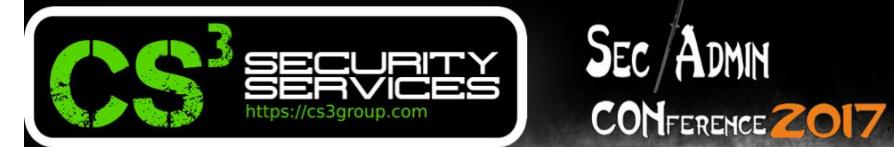

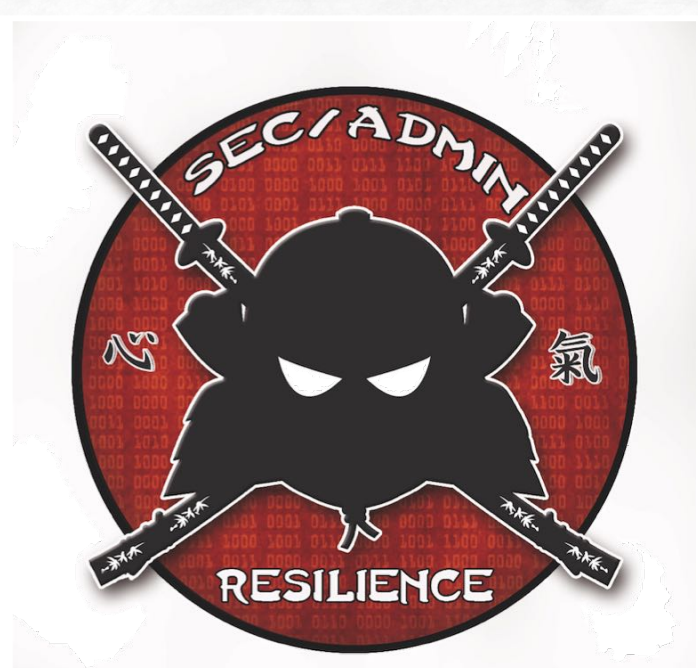

# Introducción

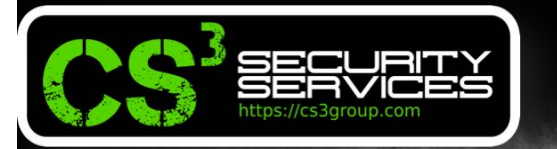

**SEC/ADMIN** 

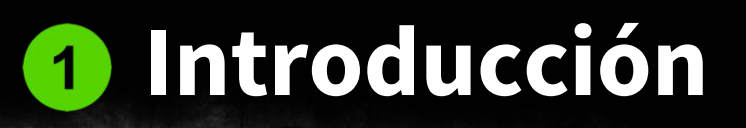

- Retiramos dinero del cajero, hacemos consultas en los hoteles, realizamos reservas en restaurantes, imprimimos tarjetas, jugamos, sacamos tabaco, apostamos en directo… pero detrás hay un ordenador con **una única aplicación**, que suele ser un navegador que permite realizar **sólo acciones limitadas**.
- Es lo que se conoce como **modo kiosko** o a **pantalla completa** desde la que podemos realizar operaciones **sin tener acceso** al resto de aplicaciones o ni mucho menos, al contenido del resto del equipo…

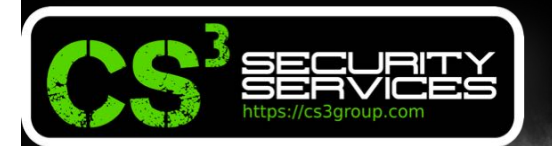

 $\frac{1}{2}$  Sec  $\frac{1}{2}$  Admin

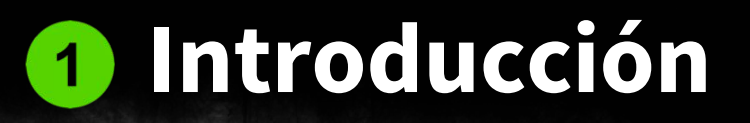

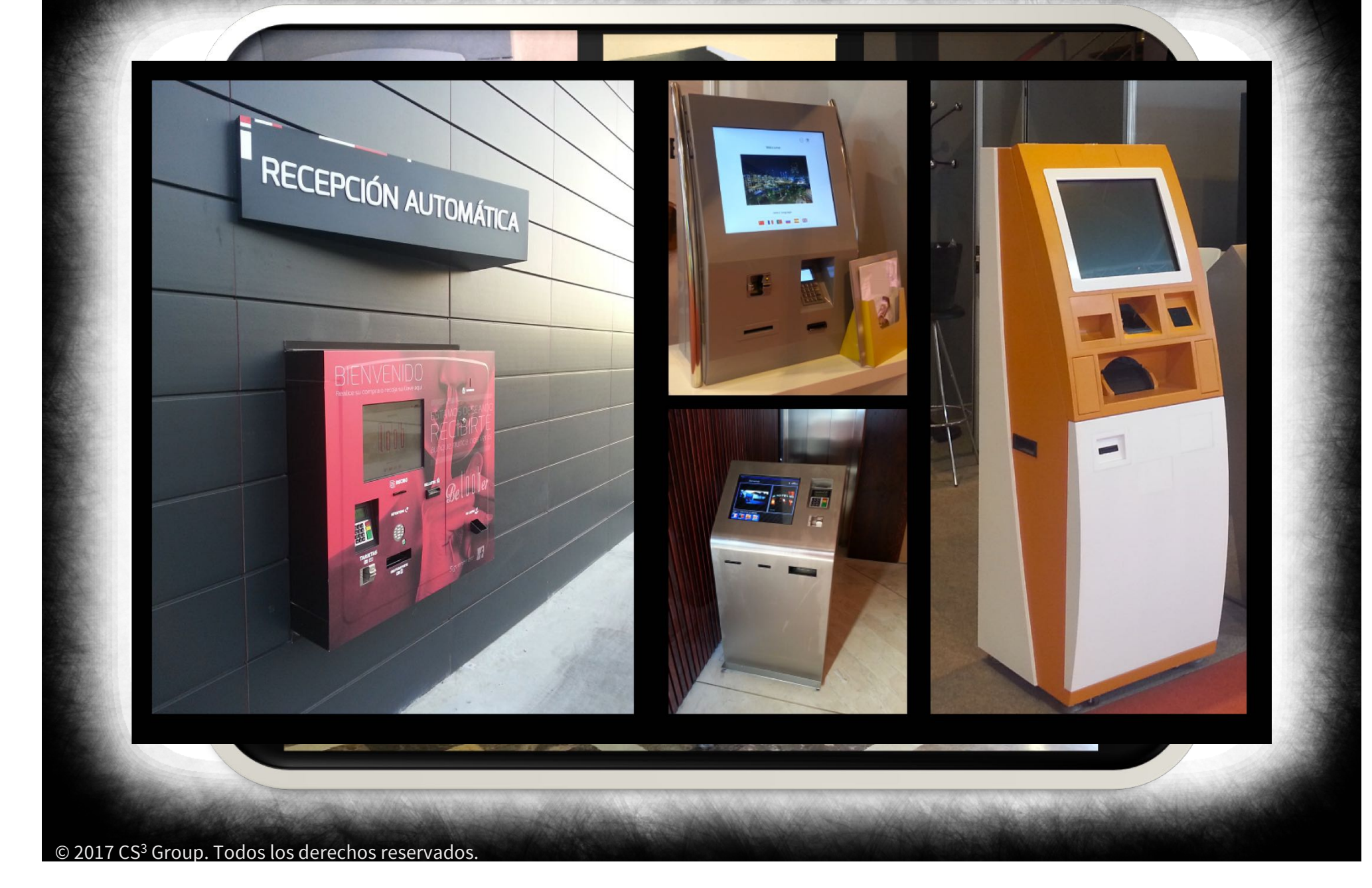

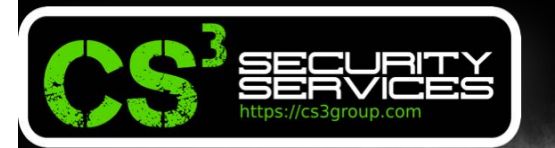

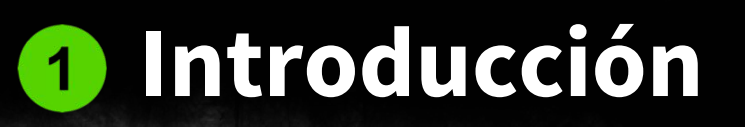

### •Posibilidades de **ampliación**:

• **Check-in** sin reserva previa

**SEC/ADMIN** 

**CONFERENCE ZOI7** 

- Integración con **PMS**: gestión hotelera con sincronización de pagos y reservas
- **Webcam**
- Verificación de número de móvil: con **SMS de confirmación** para operaciones realizadas
- **Firma** de condiciones
- **Impresión** de documentos: bienvenida, recibos
- Aplicaciones con **escaner**: Identificación con DNI/pasaporte, QR, ePassport, tickets parking

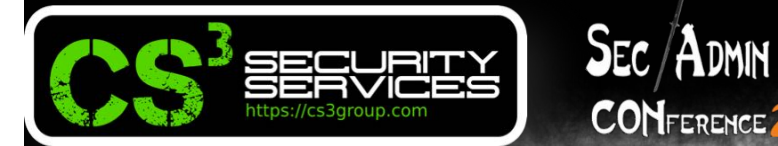

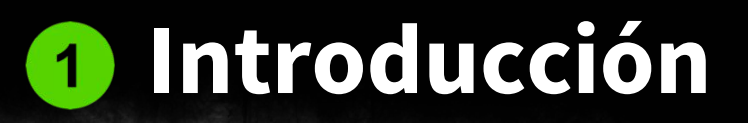

### •**Integración con cerraduras electrónicas**

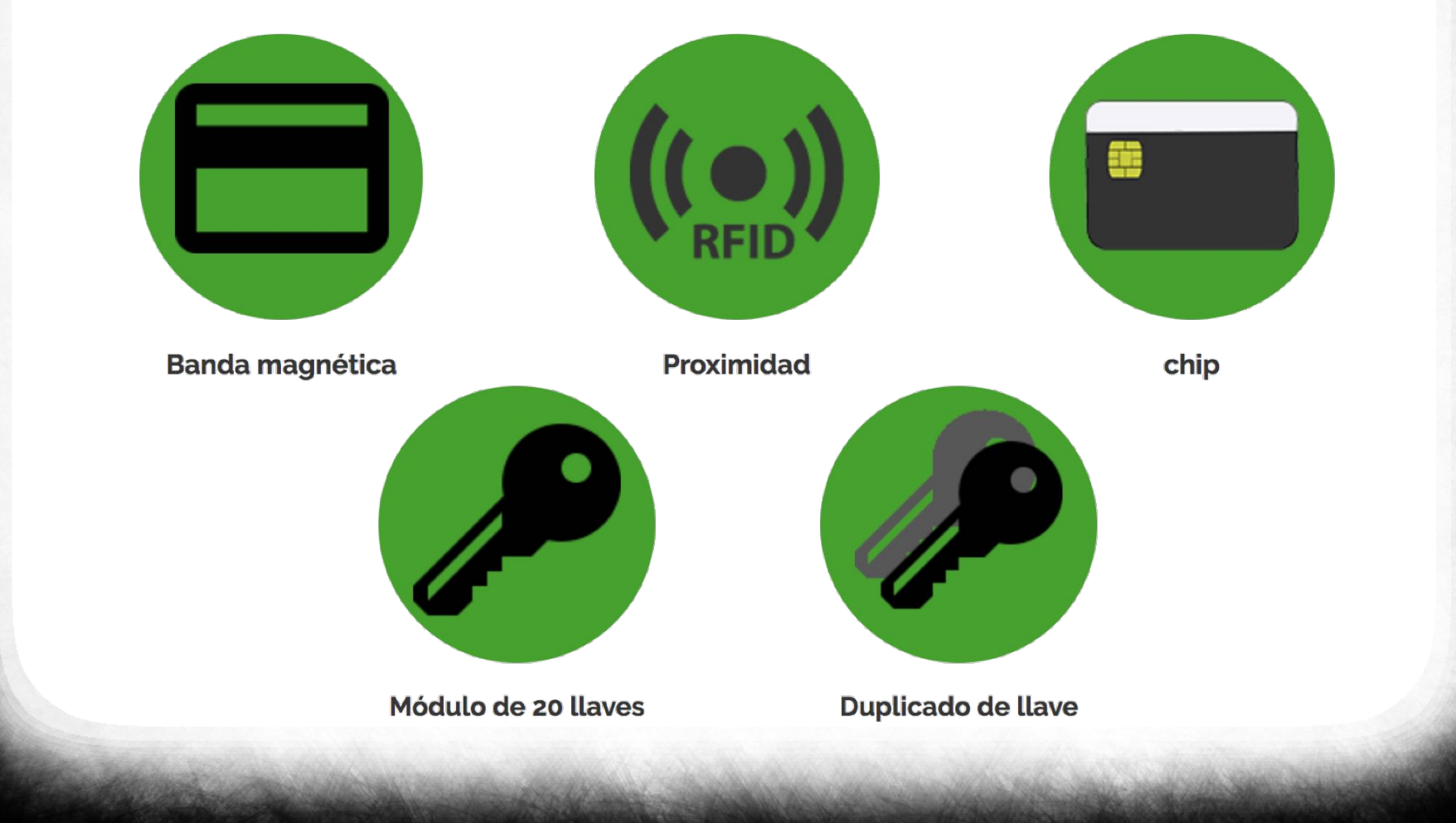

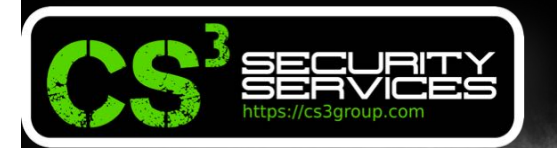

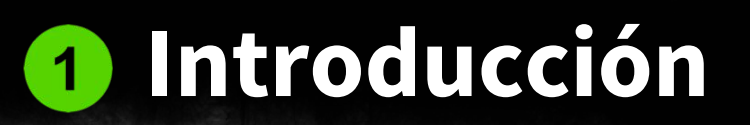

### •Opciones para **pagos**

**SEC/ADMIN** 

- **Sin** pagos
- **Con** pagos:
	- Tarjeta de débito/crédito/otras
	- Aceptación y devolución de monedas
	- Aceptación y devolución de billetes

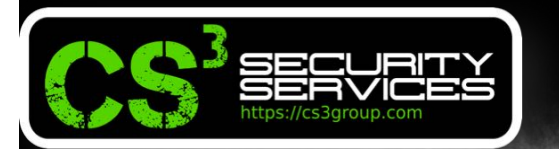

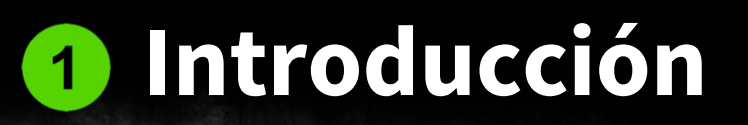

### •Revolución **2.0**

- Emisión de bonos descuento (restaurantes, parques de atracciones, etc.)
- Tarjeta de fidelización (carga/consulta puntos)
- Emisión de facturas
- Impresión de documentos

**SEC/ADMIN** 

**CONFERENCE ZOI7** 

- Suscripción a listas de email
- Precheck-in online y check-out
- Reservas de otros servicios (golf, spa, etc.)
- Tienda
- Encuestas de satisfacción

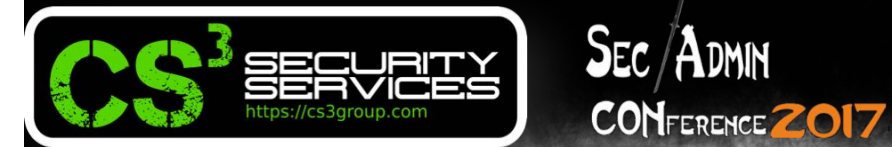

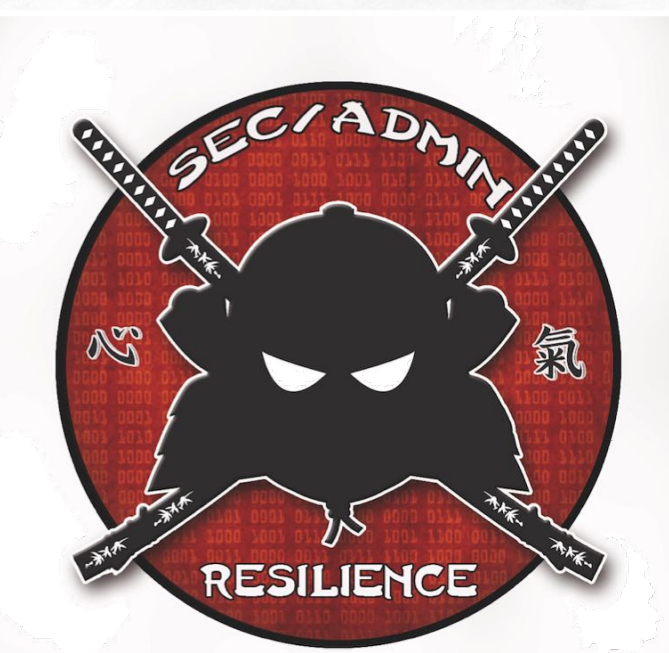

## NAVEGADORES

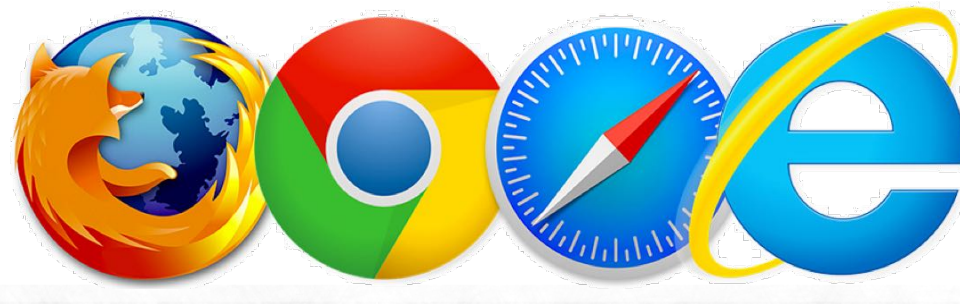

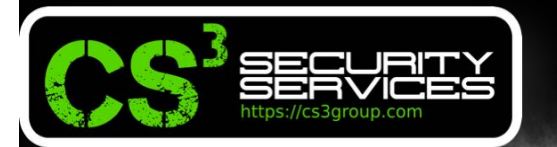

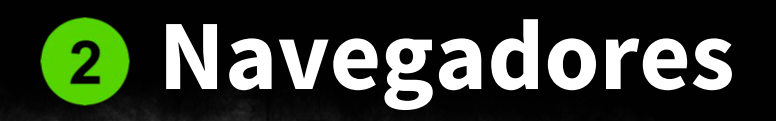

### •**Chrome** en modo kiosko:

 $\mathsf{S}\varepsilon\mathsf{C}/\mathsf{A}\text{D}\mathsf{M}\mathsf{N}$ 

**CONFERENCE 2017** 

### **--kiosk URL**

### • Parámetros:

**--kiosk-printing** para habilitar la impresión automática en modo kiosco

**--start-maximized** para iniciar con la ventana maximizada

**--incognito** para iniciar en modo incógnito

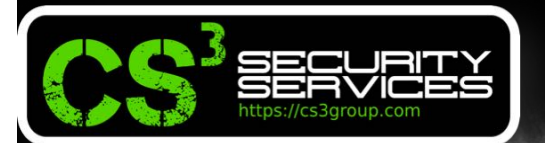

### **2 Navegadores**

### •**Firefox** en modo kiosko:

**CONFERENCE ZOI7** 

 $\frac{1}{2}$  SEC  $\frac{1}{2}$  DMIN

https://addons.mozilla.org/es/firefox/addon/mkiosk/

Registrarse o Conectarse **Otras aplicaciones** 

Colabora

mozilla

25 valoraciones de los

\*\*\*\*\*

usuarios 22.195 usuarios

Q buscar complementos

 $\rightarrow$ 

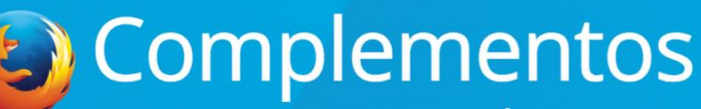

**EXTENSIONES TEMAS COLECCIONES** 

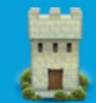

#### **MKiosk: Modo de Quiosco para Firefox 2017.06.0 INECESITA REINICIARSE** por smarca

Modo de pantalla completa con Firefox. Solución completa. Bloquear descargas/addon, bloquear marcadores, reinicio inactividad, interfaz restringido, guias, botones favoritos y mucho más! SÓLO USUARIOS ADMINISTRADORES!

Solo con Firefox - ¡Descárgalo ahora!

**1** Permisos

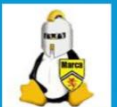

¿Te gusta este complemento?

El desarrollador de este complemento pide que contribuyas a continuar su desarrollo realizando una pequeña aportación.

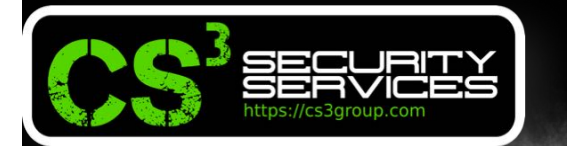

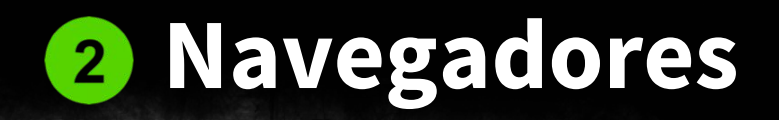

•**IE** en modo kiosko:

 $\mathsf{S}\varepsilon\subset\mathsf{A}\text{D}\mathsf{M}\mathsf{M}$ 

CONFERENCE 2017

### **iexplore -k URL**

• Tip: Modo a pantalla completa  $CTRL + n, ...$ 

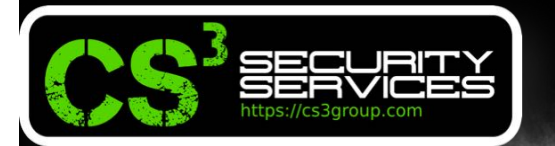

### **2 Navegadores**

### •**Windows 10** en modo kiosko:

 $Sec/Abmm$ 

**CONFERENCE 2017** 

https://docs.microsoft.com/eses/windows/configuration/setup-a-kiosk-for-windows-10-fordesktop-editions

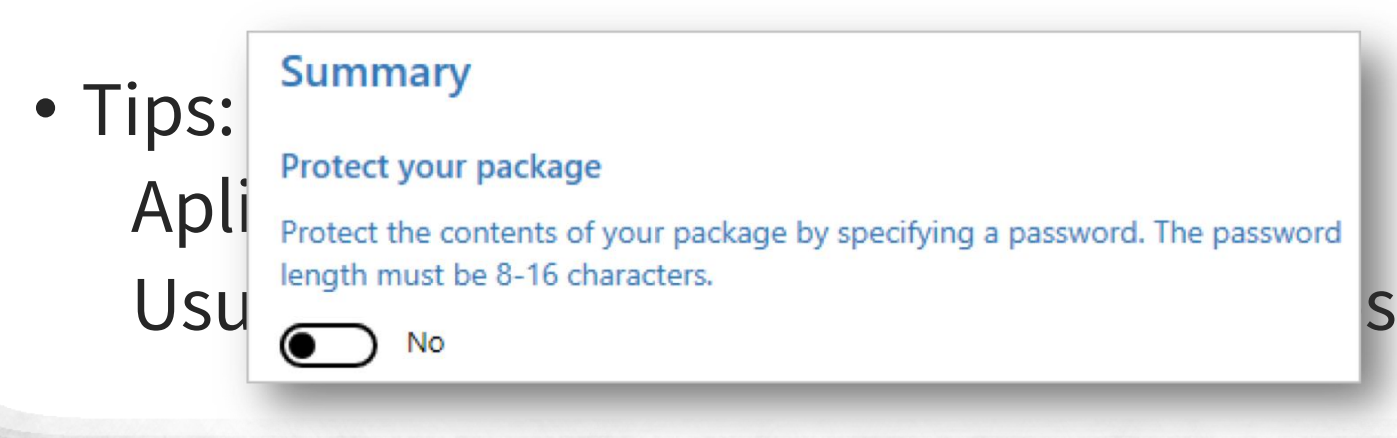

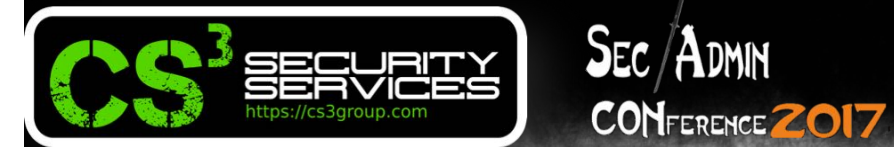

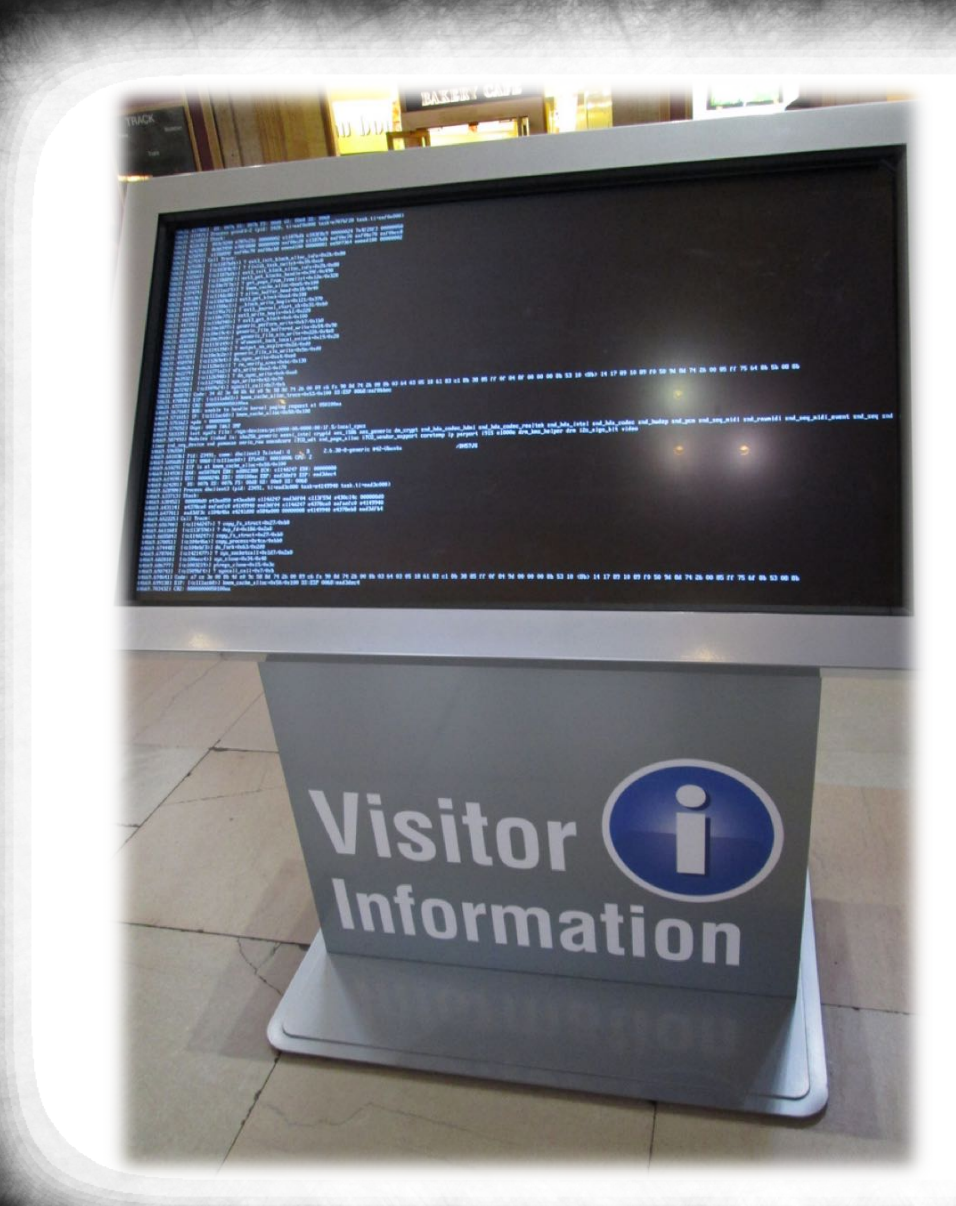

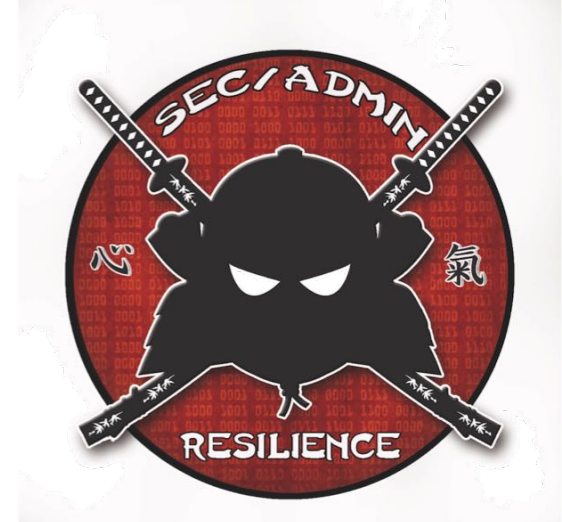

SS.OO.

KIOSKO

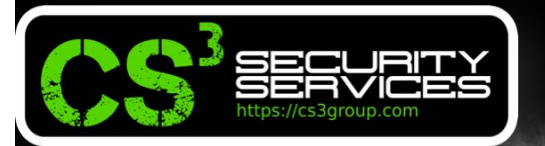

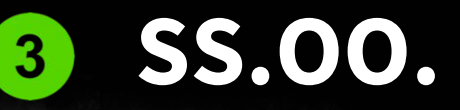

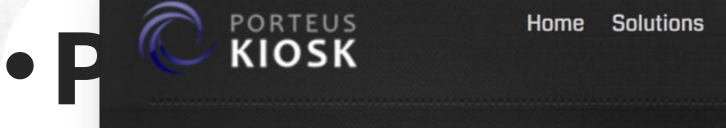

### **Porteus Kiosk**

 $\frac{1}{2}$  SEC  $\frac{1}{2}$  DMIN

CONFERENCE 2017

Porteus Kiosk makes securing your public access computer easier than you think. You no longer have to be a technical guru to customize, lock down and install your own kiosk. No need to worry about virii, malware or users installing unwanted software.

**Download now** 

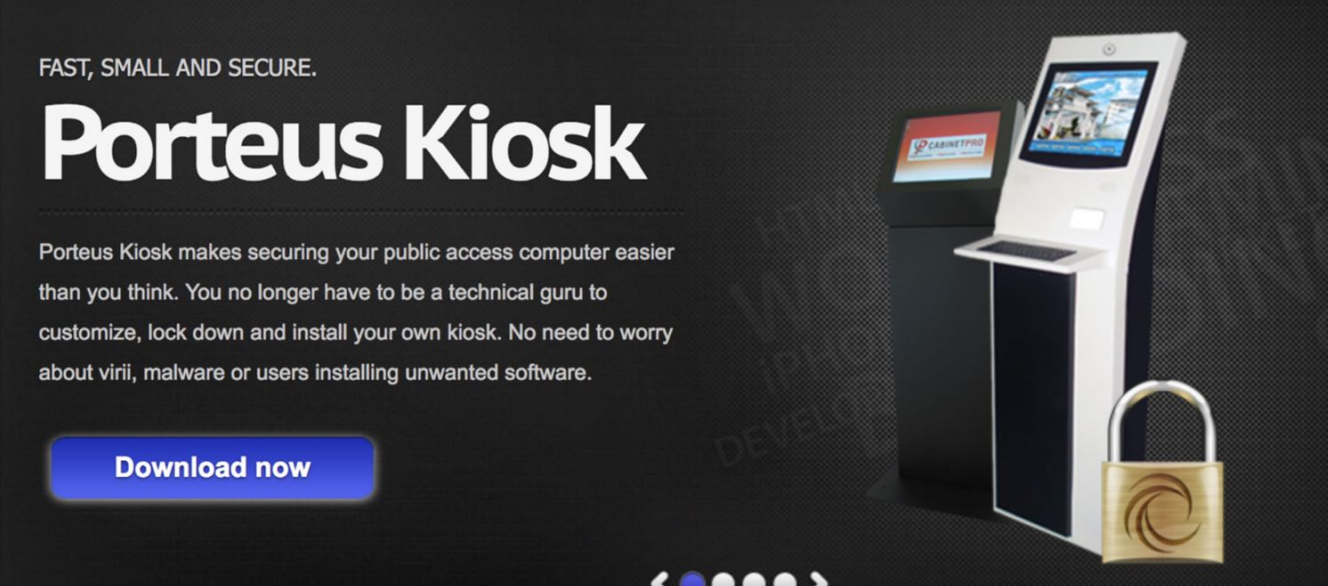

 $\left\langle \bullet \bullet \bullet \bullet \right\rangle$ 

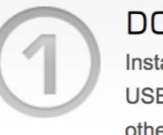

**DOWNLOAD IT** Install the ISO to CD/DVD, USB device, hard drive or any other type of bootable media. » view more

**CUSTOMIZE IT** The first time you boot, a friendly wizard will guide you through the setup process. » view more

#### **FORGET IT**

Our unique automatic updates system can take care of important required updates. » view more

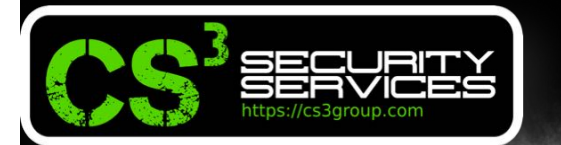

### •**Webconverger** Webconverger Features

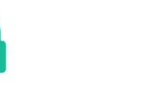

 $\mathsf{S}\varepsilon/\mathsf{A}$ dmin

**CONFERENCE ZO17** 

#### **Protects Your Privacy**

No user-tracking! Our privacy policy and hardened product aims to be the best at keeping users surfing sessions private/incognito

#### Turnkey and locked down

Fast hassle free deployment. Default interface is limited to just the Web or a single Web application

 $\boxed{3}$ 

#### Manageable

**SS.OO.**

One to many machines can be mapped and easily managed, for example change a homepage for 100s of terminals from our configuration tool

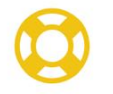

#### **Friendly Support**

Free version and friendly commercial support with one off pricing options

### **Entirely Evergreen**

Automatically updated browser & system for the best Web standard support and highest security. We plan to support your machines indefinitely into the future

#### We are Opensource

Webconverger is an open source project, where every change is transparent, has integrity and licensed liberally. Furthermore we adopt open standards and minimise lock-in

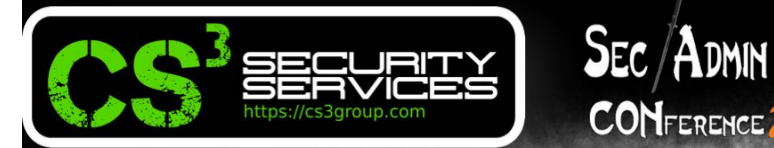

### •**Justbrowsing**

http://justbrowsing.info/

### •**Instant Webkiosk**

**CONFERENCE 2017** 

http://www.osemotions.com/inst ant-webkiosk/instant-webkioskabout/

**SS.OO.** 

### •**Can Bike OS**

http://www.canbike.org/offtopic/linux/can-bike-os-5-7-1 a-kiosk-edition.html

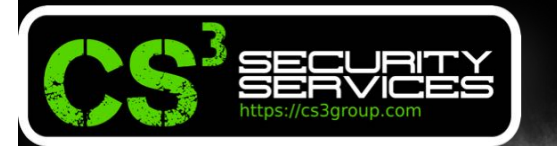

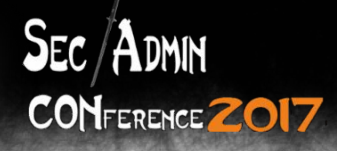

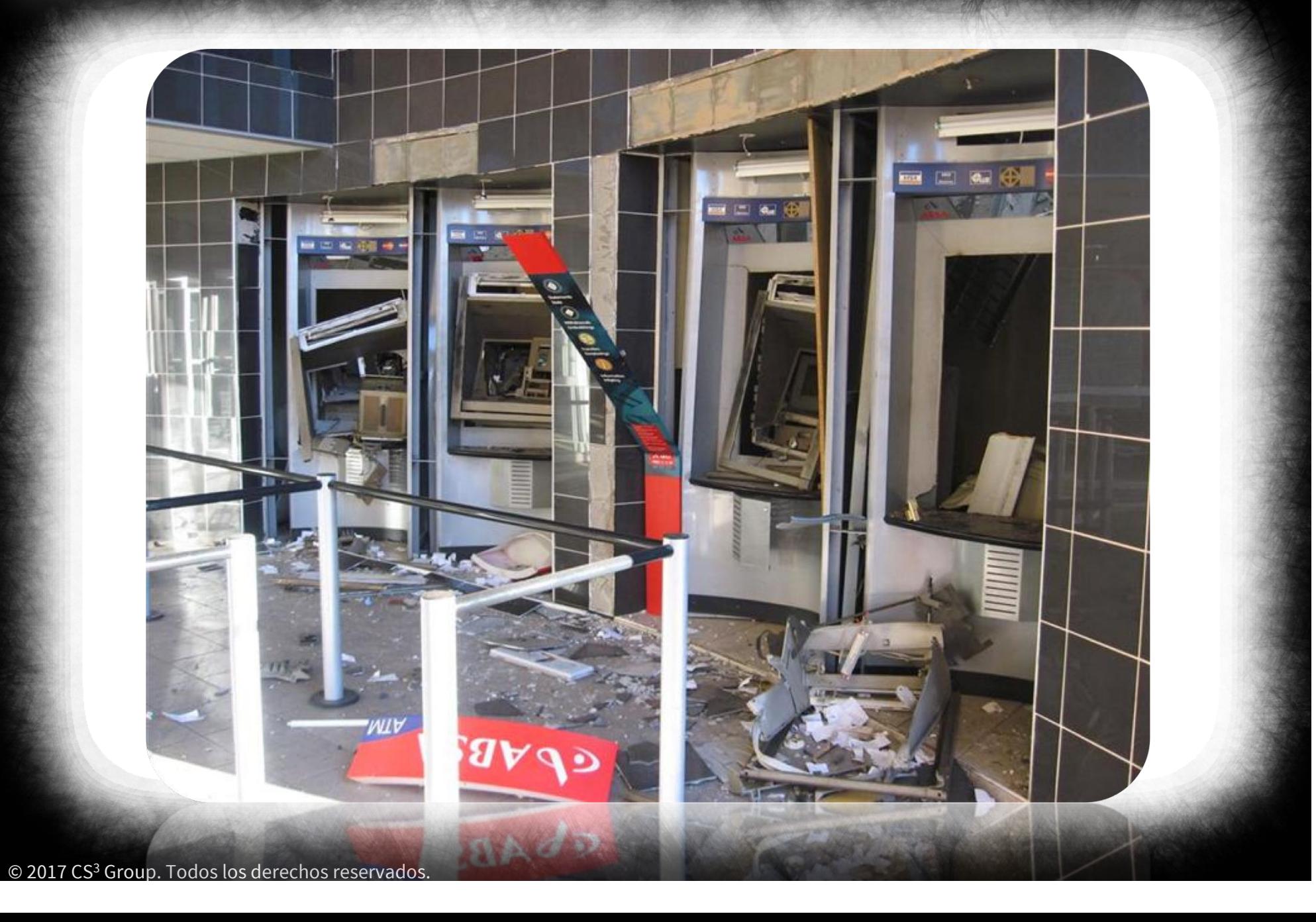

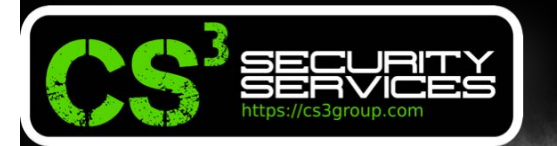

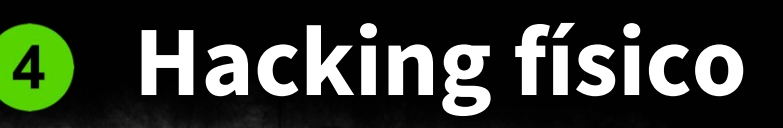

### •**Puertos de expansión**

**CONFERENCE 2017** 

**SEC/ADMIN** 

- •USB
- Lector de tarjetas
- Lectores de códigos de barras / QR: http://malqr.shielder

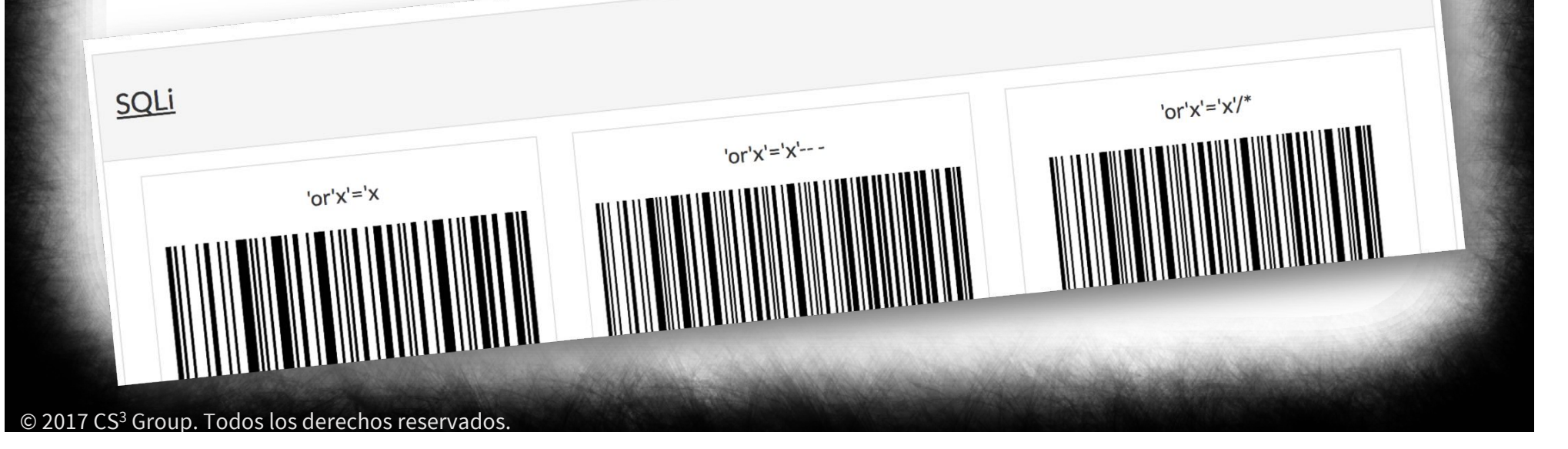

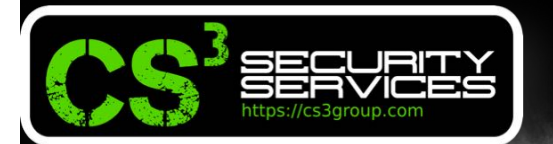

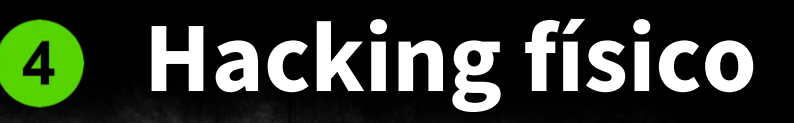

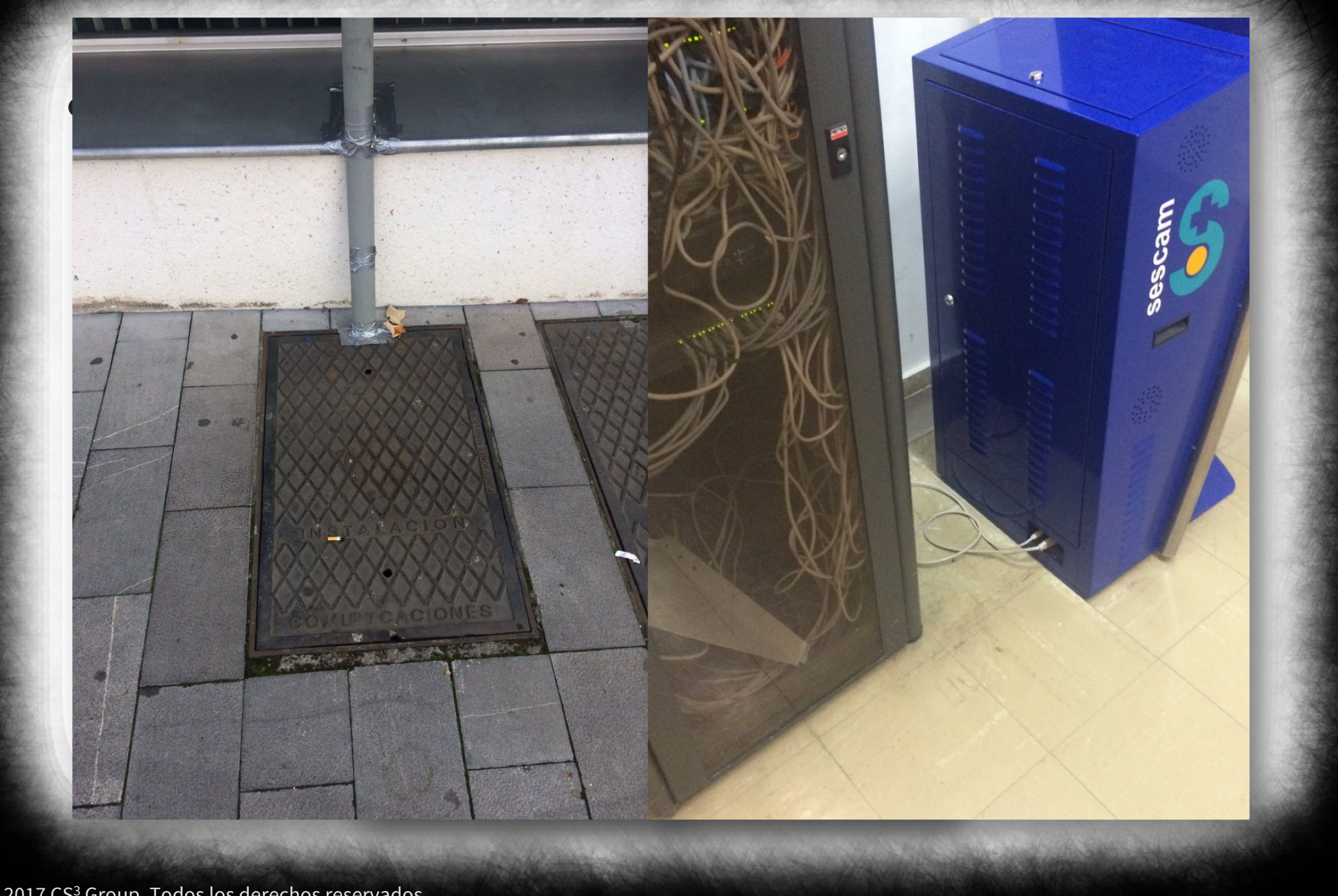

SEC/ADMIN<br>CONFERENCE 2017

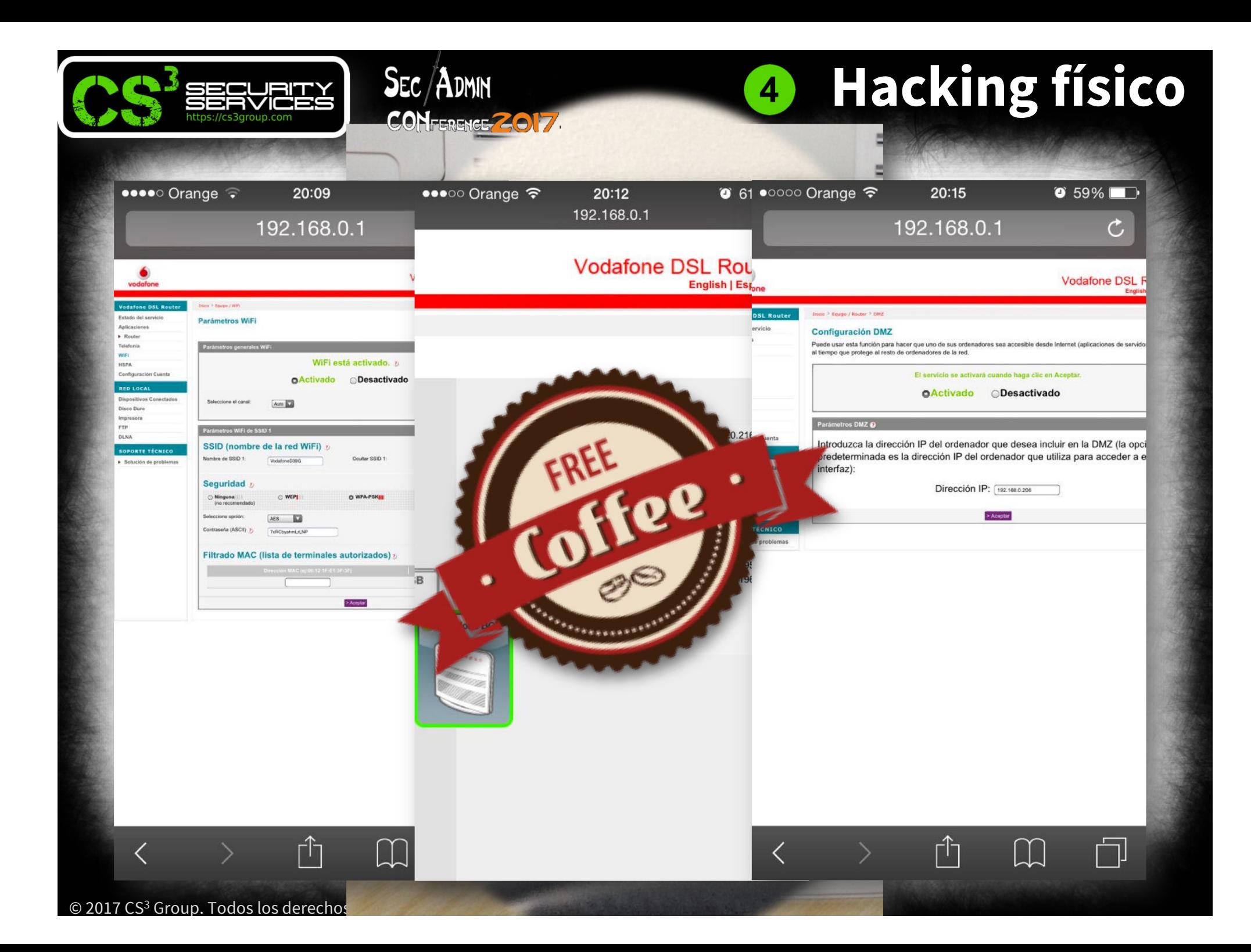

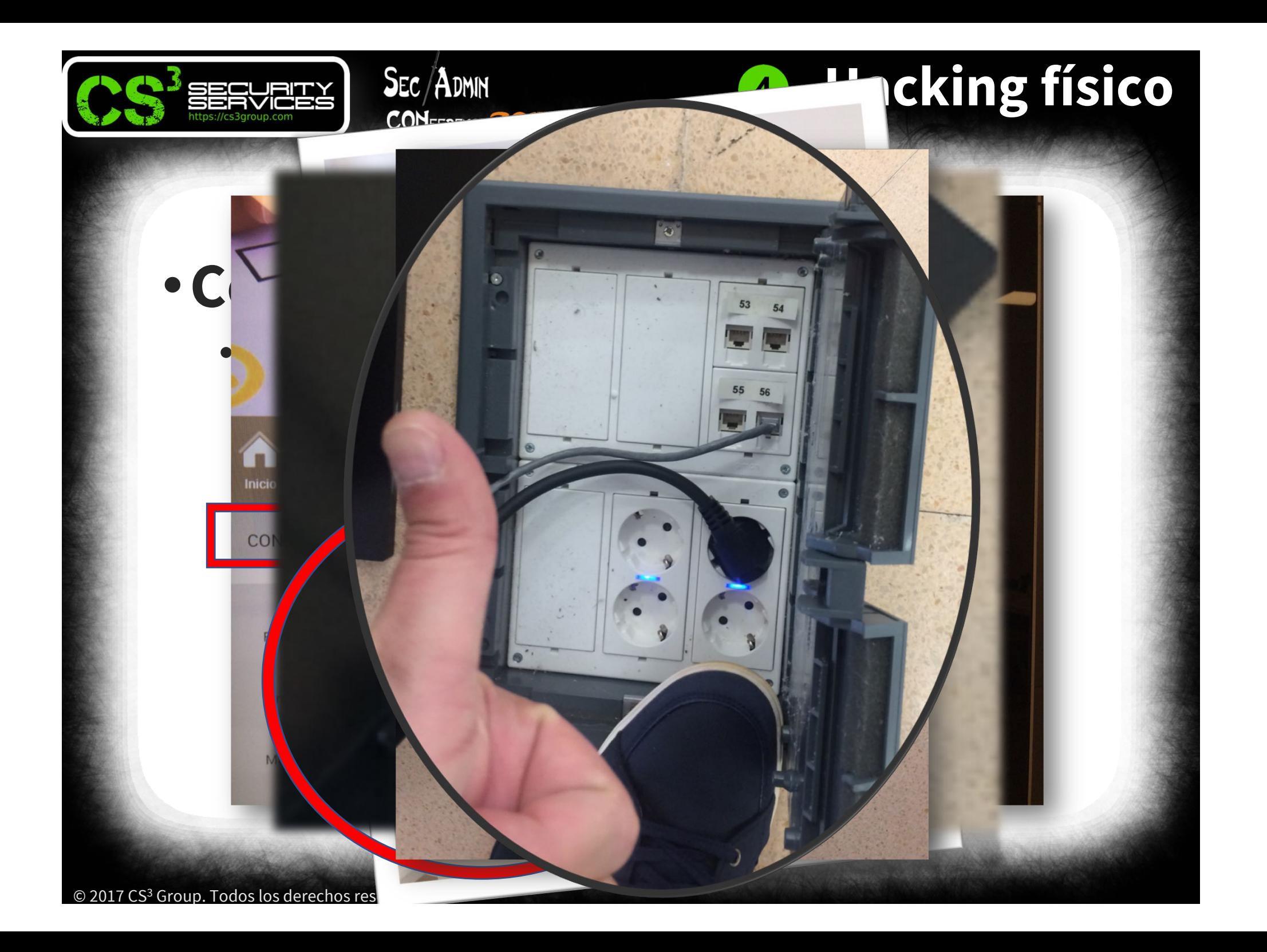

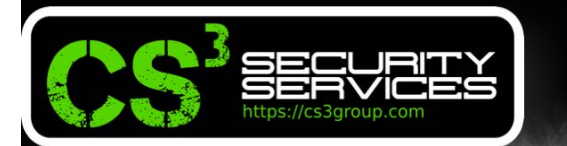

 $\mathsf{S}\varepsilon\subset\mathsf{A}\text{D}\mathsf{M}\mathsf{M}$ 

**CONFERENCE ZO17** 

# HACKING LANGICO

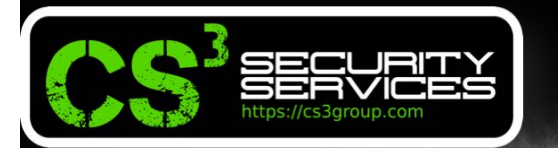

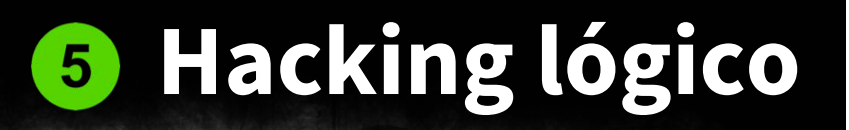

- •**Técnicas** para conseguir el **acceso**  al **Sistema Operativo**:
	- •(1) **Tap** Fuzzing

 $Sec/Abmm$ 

- •(2) **Data** Fuzzing
- •(3) External **links**

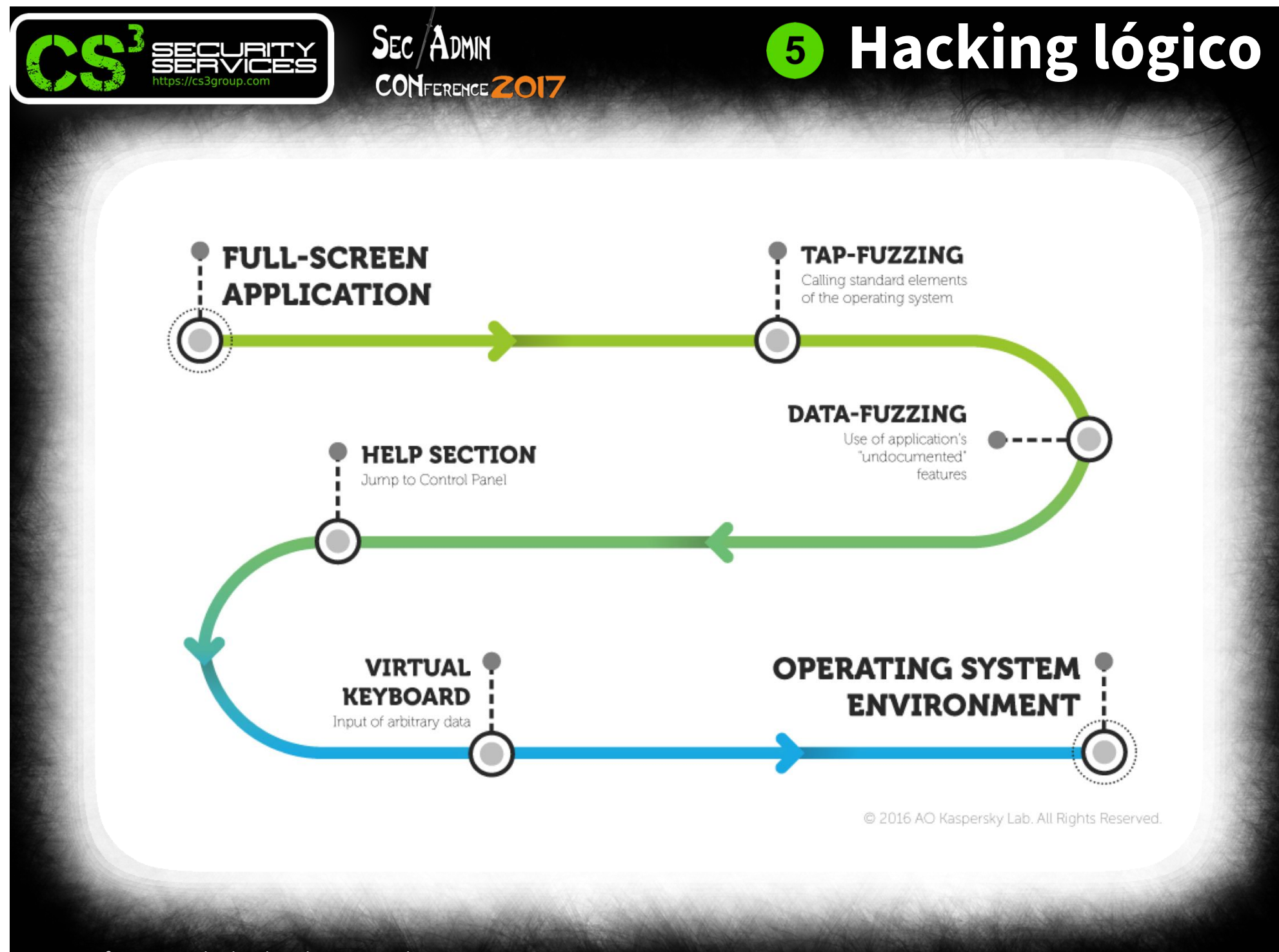

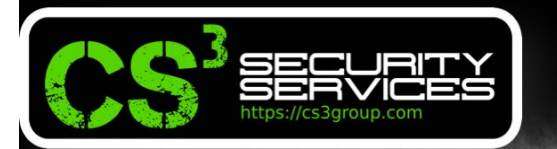

### •**Métodos:**

**SEC/ADMIN** 

- (1) **Administrador de tareas (taskmgr.exe):** File -> New Task (Run…)
- (2) **Windows Explorer:** "C:\" y encontrar un cmd.exe, explorer.exe, taskmgr.exe, regedt32.exe… y **doble clic**
- (3) **File-> Save/Open:** clic botón derecho y Run…; CTRL+N para nuevo explorador. Si no podemos clic botón derecho, CTRL + clic izquierdo para poder dejar un ejecutable sobre el cmd.exe

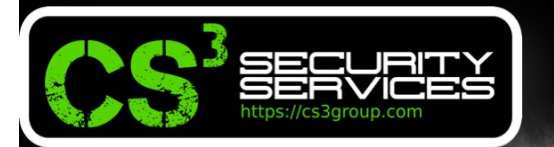

### •**Tap Fuzzing** en Windows

**SEC/ADMIN** 

- **ALT+F4**: Salir
- **ALT+Espacio**: Menú Sistema
- **ALT+Tab**: Aplicaciones abiertas
- **CTRL+ALT+DEL**: Administrador de tareas
- **CTRL+B**: Bookmarks
- **CTRL+ESC**: Menú de inicio
- **CTRL+F4**: Cierra interface MDI
- **CTRP+P**: Imprimir
- **CTRL+SHIFT+ESC**: Administrador de tareas
- **CTRL+TAB**: Cerrar ventana o cambiar

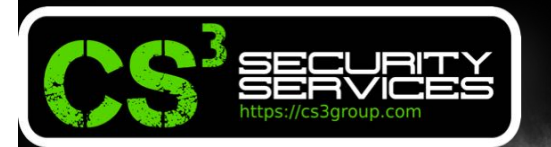

### •**Tap Fuzzing** en Windows

**SEC/ADMIN** 

- **CTRL+Wink+F**: Encontrar equipo (método 2)
- **F1**: Ayuda
- **F3**: Buscar
- **SHIFT 5 veces**: Sticky Keys o diálogo de ayuda y escape (método 3)
- **SHIFT+Clic derecho**: Menú contextual
- **Winlogo+Break**: Propiedades del sistema (método 2)
- **Winlogo+D**: Minimizar todas las ventanas
- **Winlogo+E**: Explorador de Windows

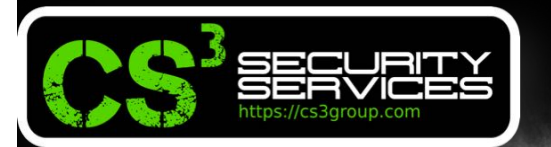

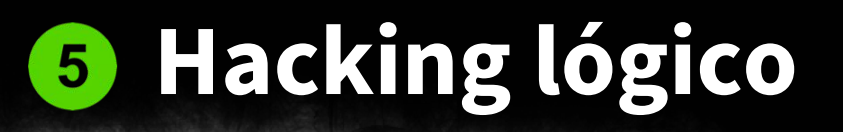

### •**Tap Fuzzing** en Windows

**SEC/ADMIN** 

- **Winlogo+F1**: Windows help (método 3)
- **Winlogo+R**: Ejecutar
- **Winlogo+T**: Seleccionar aplicación en la barra de tareas
- **Winlogo+U**: Accesibilidad
- **Winlogo**: Menú inicio
- **Winlogo+P**: Imprimir
- **Winlogo+C**: Panel de control
- **Winlogo+V**: Portapapeles
- **Winlogo+K**: Propiedades del teclado

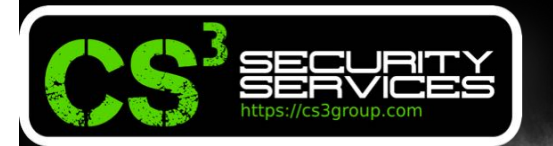

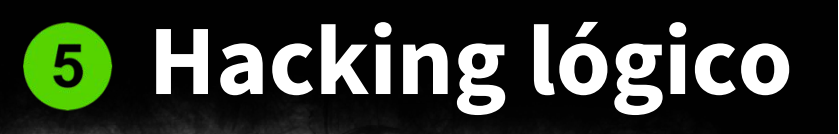

### •**Tap Fuzzing** en Windows

 $Sec/Abmm$ 

- **Winlogo+I**: Propiedades del ratón
- **Winlogo+A**: Opciones de accesibilidad
- **Winlogo+Espacio**: Atajos IntelliType

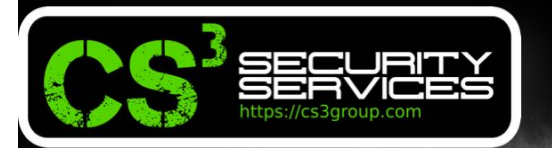

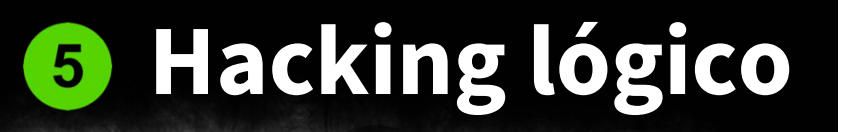

### •**Si todo lo anterior falla:**

CONFERENCE 2017

 $Sec/Abmm$ 

- Todos los kioskos suelen tener un **menú** de administración **oculto**
- Teclado cambiado. Probad combinaciones en inglés, ruso, chino…
- CTRL+**ALT**+F3
- CTRL+**ESC**+F12

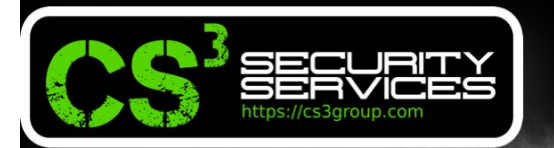

•**Data Fuzzing**: Restricciones basadas en "listas negras"

**SEC/ADMIN** 

- **C:\WINDOWS\**
- File:/C:/windows
- File:\C:\windows\
- File:/C:\windows/
- File://C:/windows
- %windir%, %tmp%, %temp%, %systemdrive%, %systemroot%, %appdata%, %homedrive%, %homeshare%
- $\cdot$  \\127.0.0.1\c\$\Windows\System32

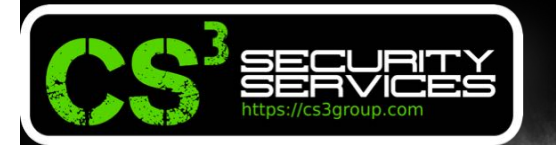

 $Sec/Abmm$ 

**CONFERENCE 2017** 

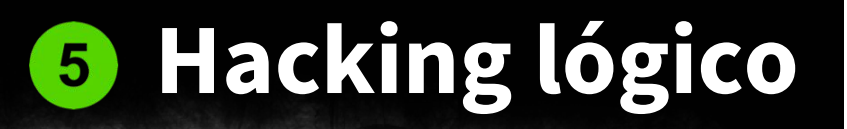

### •**Data Fuzzing**: Panel de control con su ClassID

### **shell:::{21EC2020-3AEA-1069- A2DD-08002B30309D}**

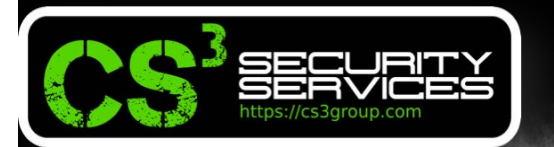

### •**External/Internal links**:

**CONFERENCE 2017** 

• about:<input type=file>

**SEC/ADMIN** 

- shell:DocumentsLibrary
- shell:Librariesshell:UserProfiles
- shell:Personal
- shell:SearchHomeFolder
- shell:System shell:NetworkPlacesFolder
- shell:SendTo
- shell:Common Administrative Tools
- shell:MyComputerFolder
- shell:InternetFolder

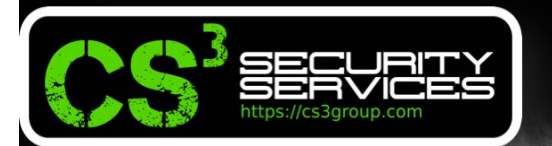

 $\frac{1}{2}$  Sec  $\frac{1}{2}$  Admin

**CONFERENCE ZO17** 

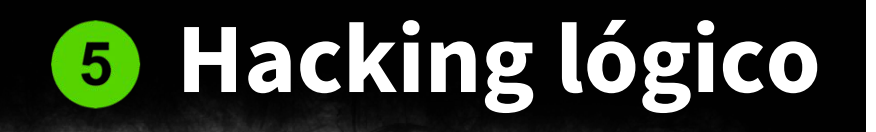

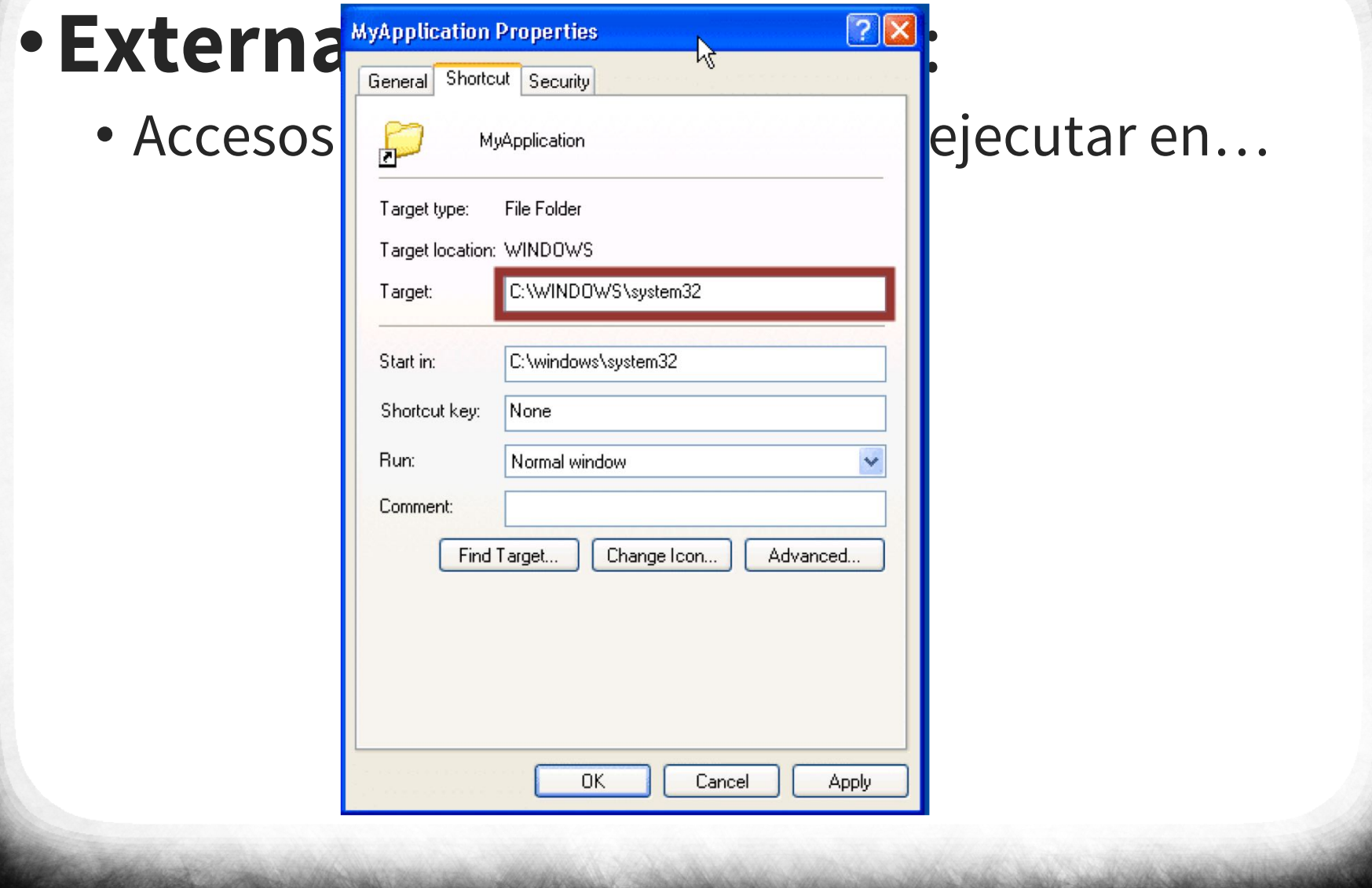

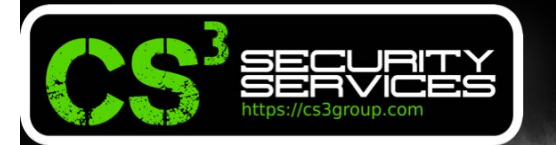

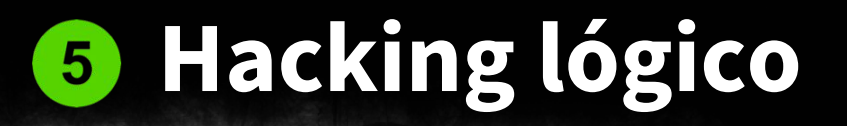

### •**iKat** http://ikat.ha.cked.net/

SEC/ADMIN

**CONFERENCE ZOI7** 

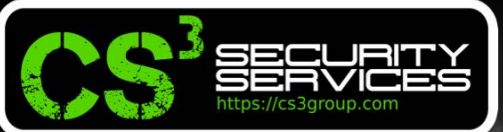

 $\mathsf{Sec}/\mathsf{Ann}$ 

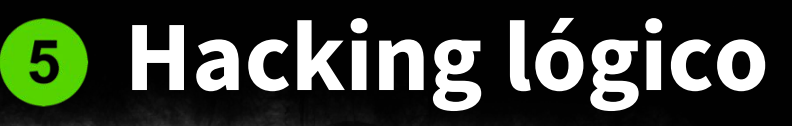

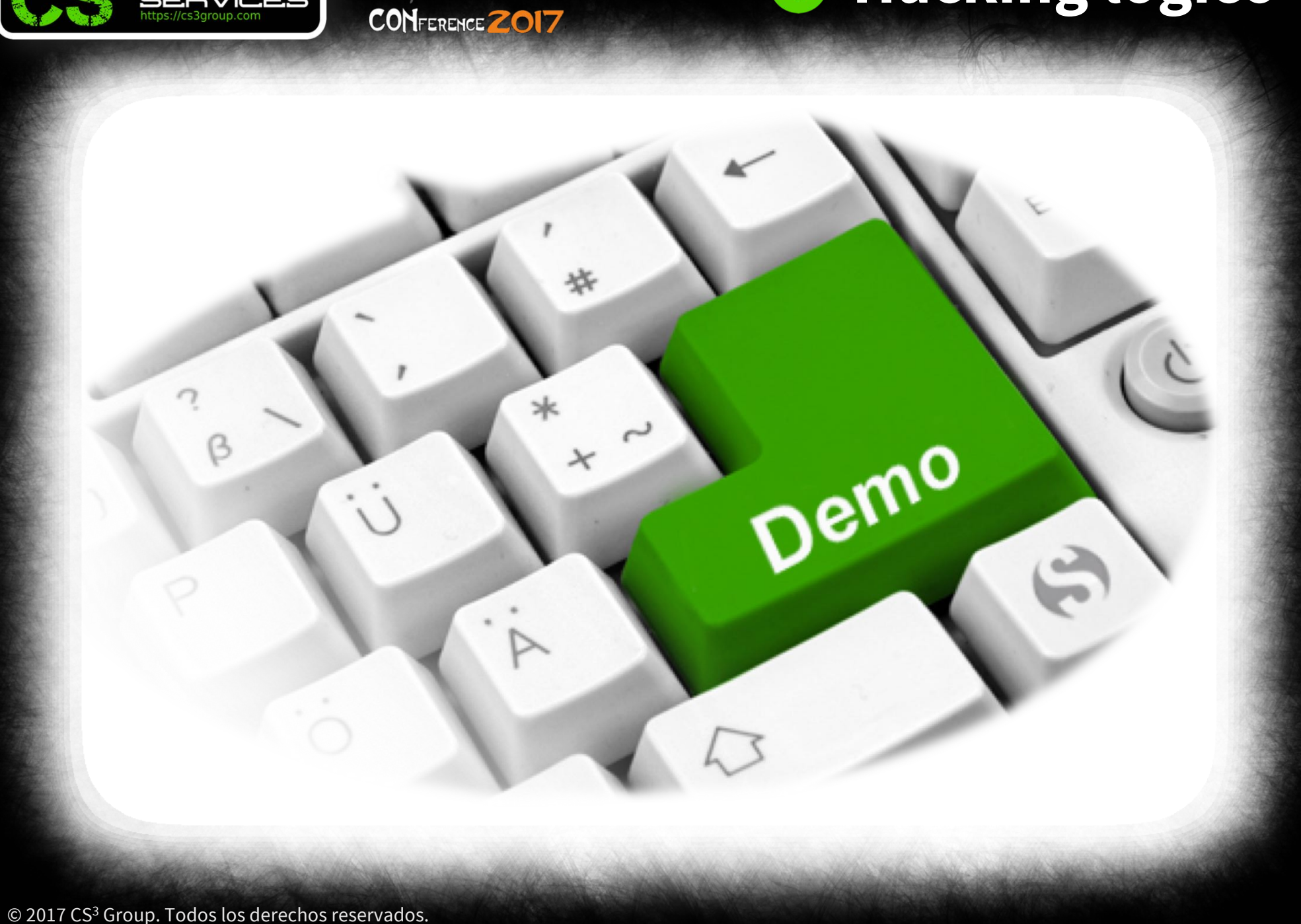

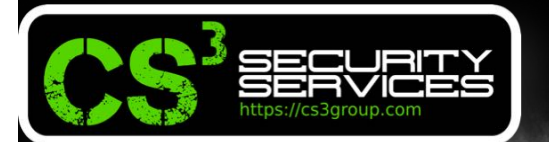

**exploitance** 

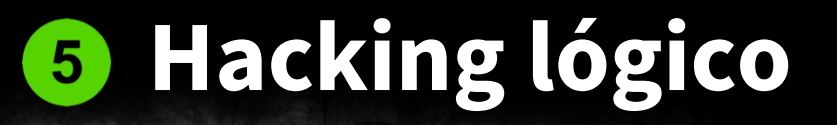

#### lachemos esta de la lista

alización de características más reciente de Windows está lista para instalarse. E feticar y anticaciones esta actualizació

Elegir una hora

•**Ante todo pensar antes si se puede** 

Estás listo? Reinicia ahora, ¿No estás listo? Elige la hora que meior te convenga.

Reiniciar ahora

### **Cabildo de Gran Canaria**

SEC/ADMIN

**CONFERENCE ZOI7** 

### Promoción Económica

ad de

Recordármelo mañana

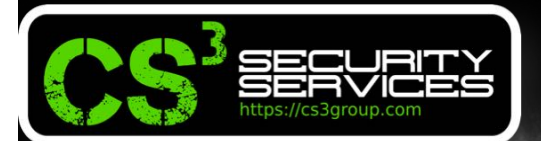

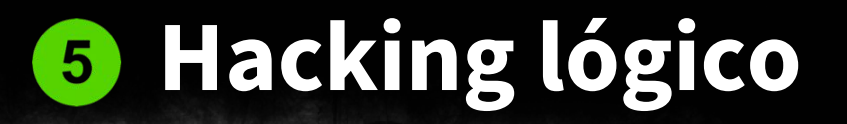

**iuentas de usuario > Administrar cuentas > Cambiar una cuenta > Crear contraseña** 

### Canarias: Crea

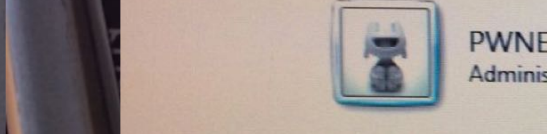

 $Sec/AbMM$ 

**CONFERENCE ZOI7** 

Está creando una contraseña para PWNED.<br> **Si hace esto, PWNED perderá todos los archivos EFS cifrados, certificados personales y contraseñas almacenadas para los sitios web o los recursos de red.**<br>
Para evitar pérdida de d

• Nueva contraseña<br>• Confirmar contraseña nueva<br>• Cila contraseña nueva<br>• Gila contraseña continua marinolar ao re obide de escritidad de bandado e de bandado de bandado de bandado de bandado de bandado de bandado de banda Cómo crear una contra<br>Escriba un indicio de<br>El indicio de contrase

e de la contraseña?<br>A externe de productos de contraseña?<br>A externe de productos de productos de productos de productos de productos de productos de productos de produ

Cancelar

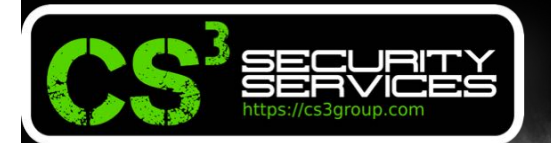

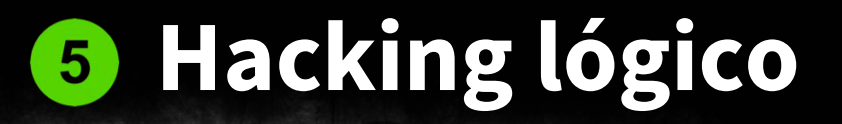

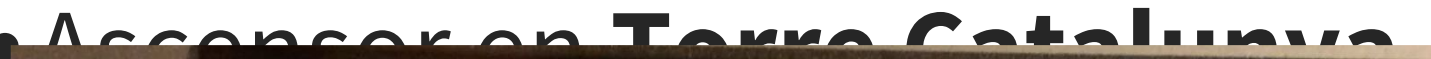

 $\frac{1}{2}$  Sec  $\frac{1}{2}$  Admin

**CONFERENCE ZO17** 

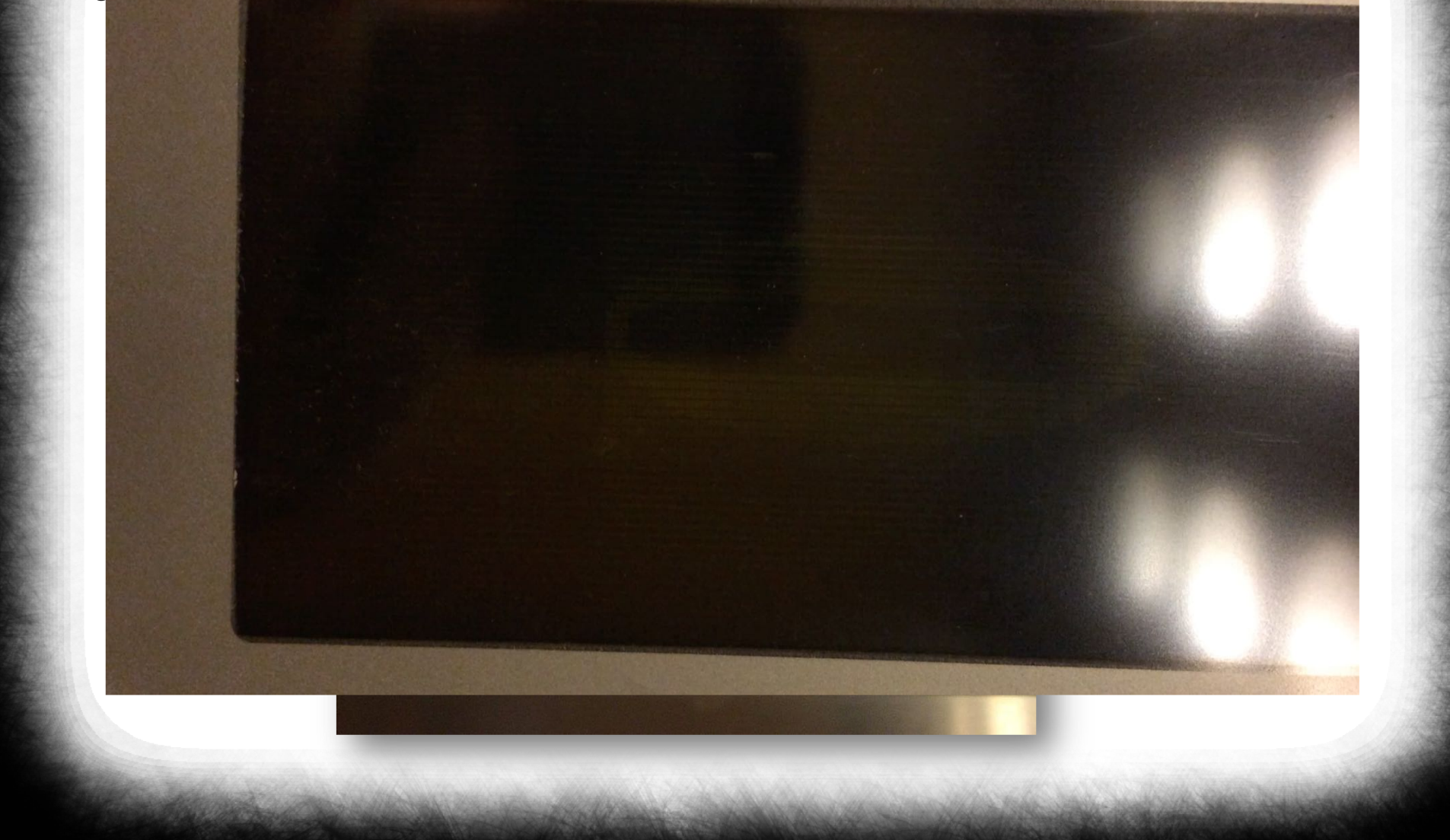

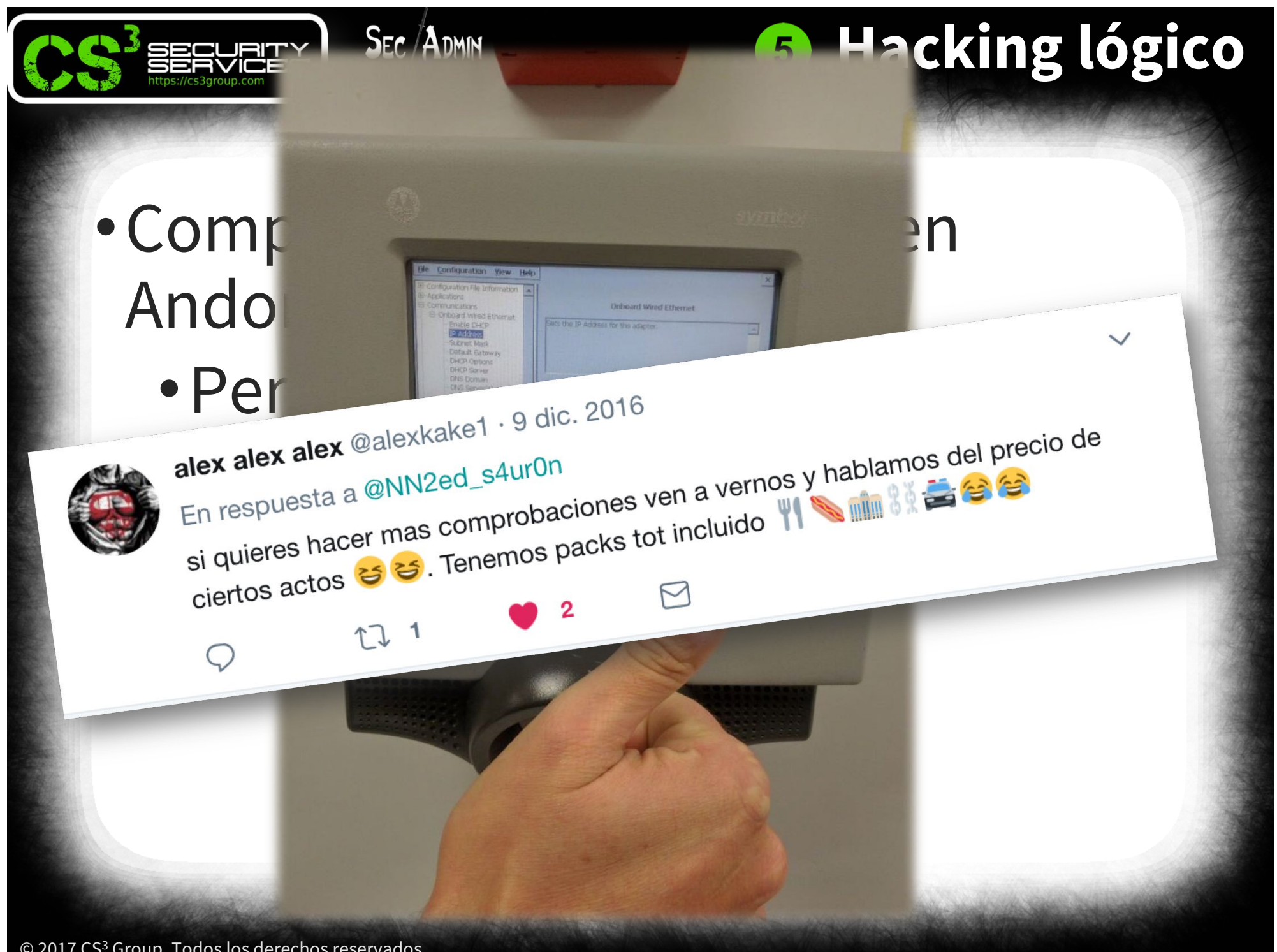

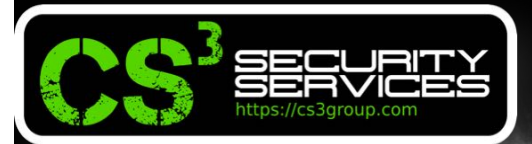

SEC/ADMIN

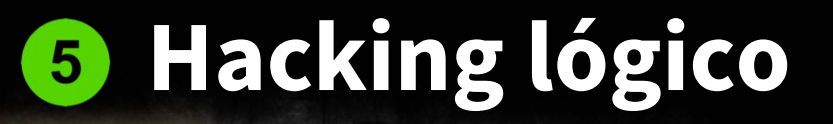

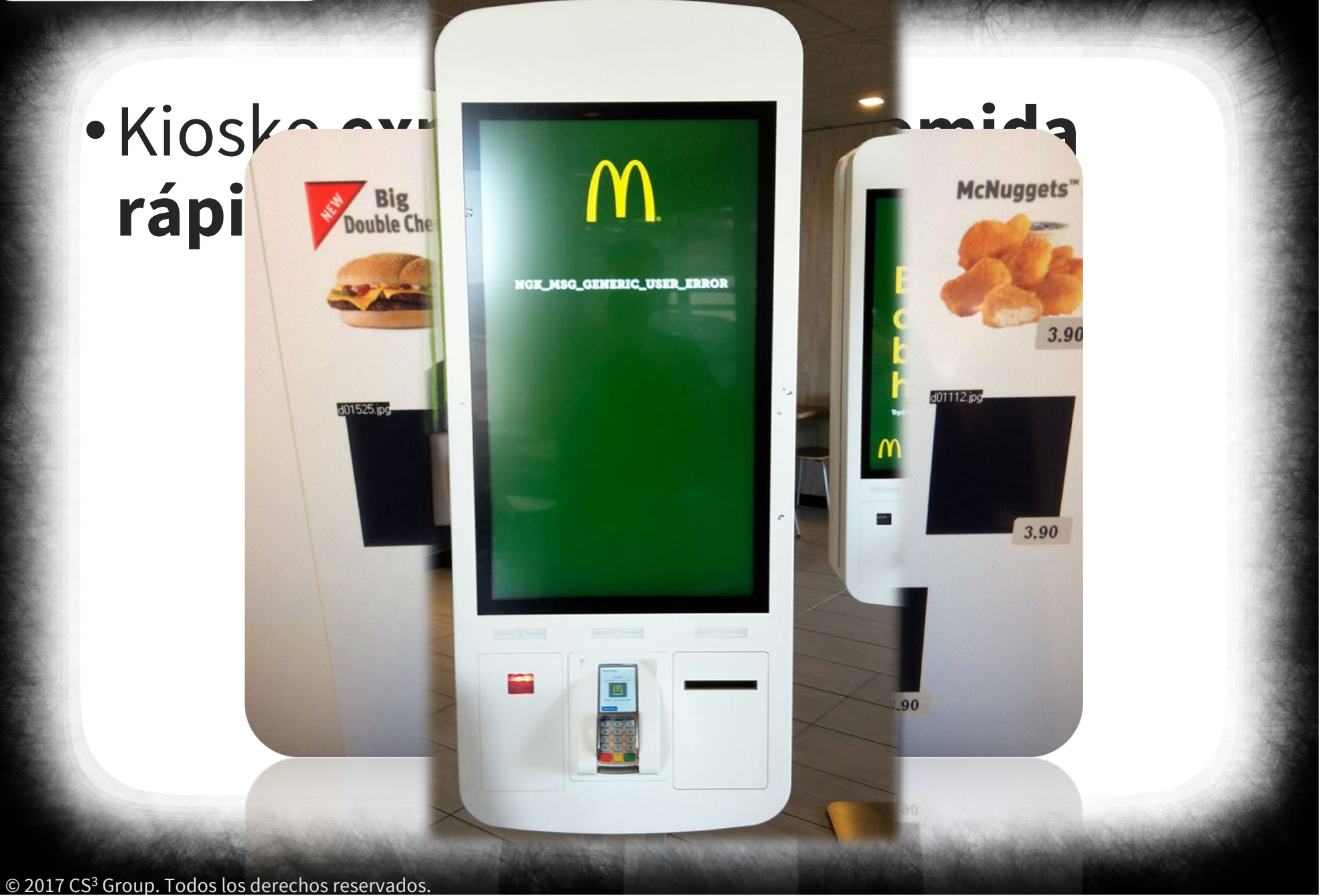

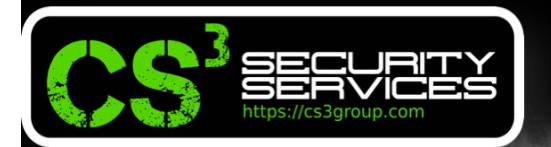

 $\mathsf{Sec}/\mathsf{Ann}$ 

CONFERENCE ZO17

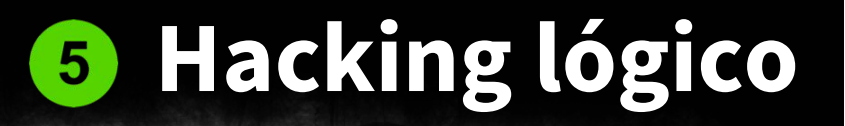

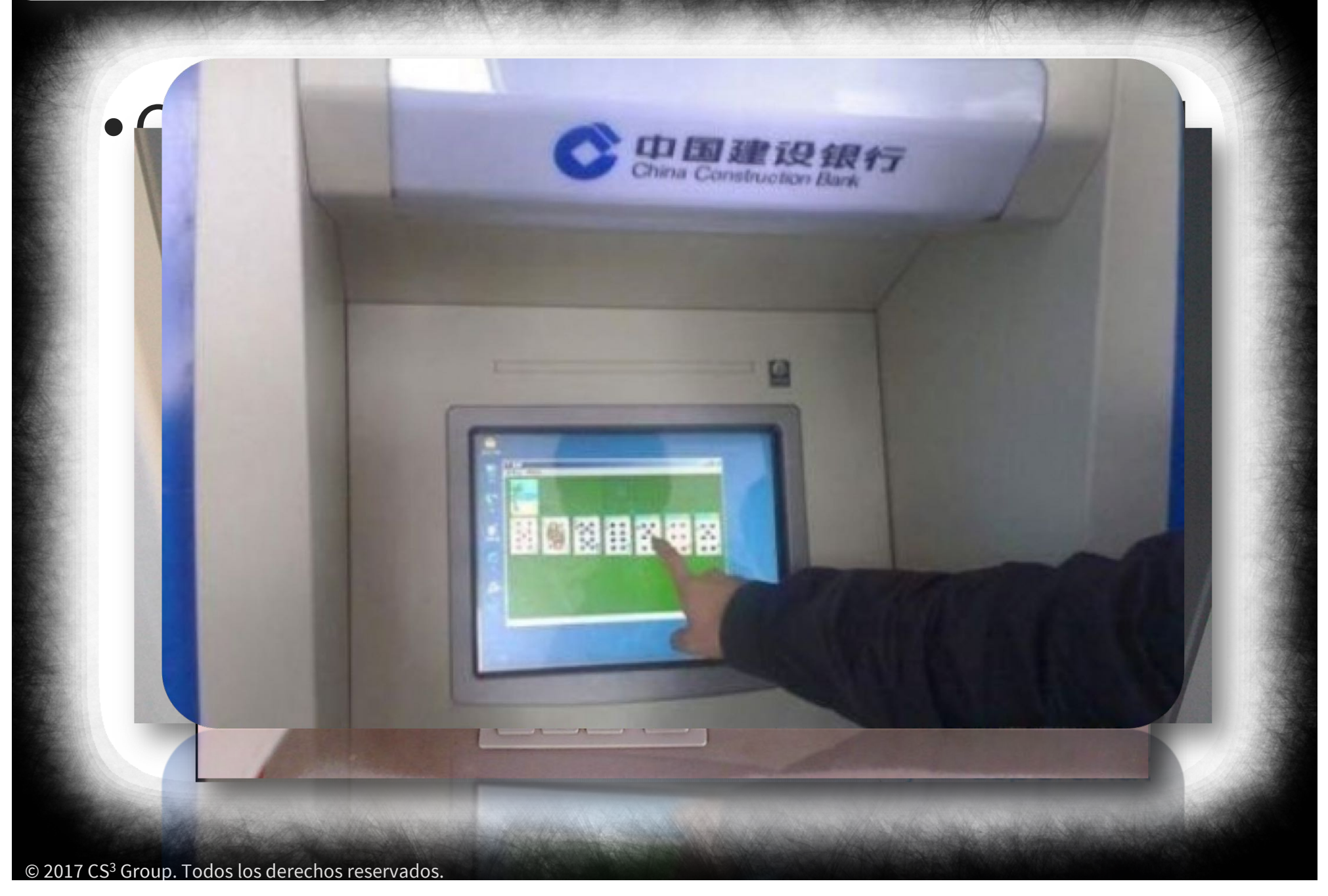

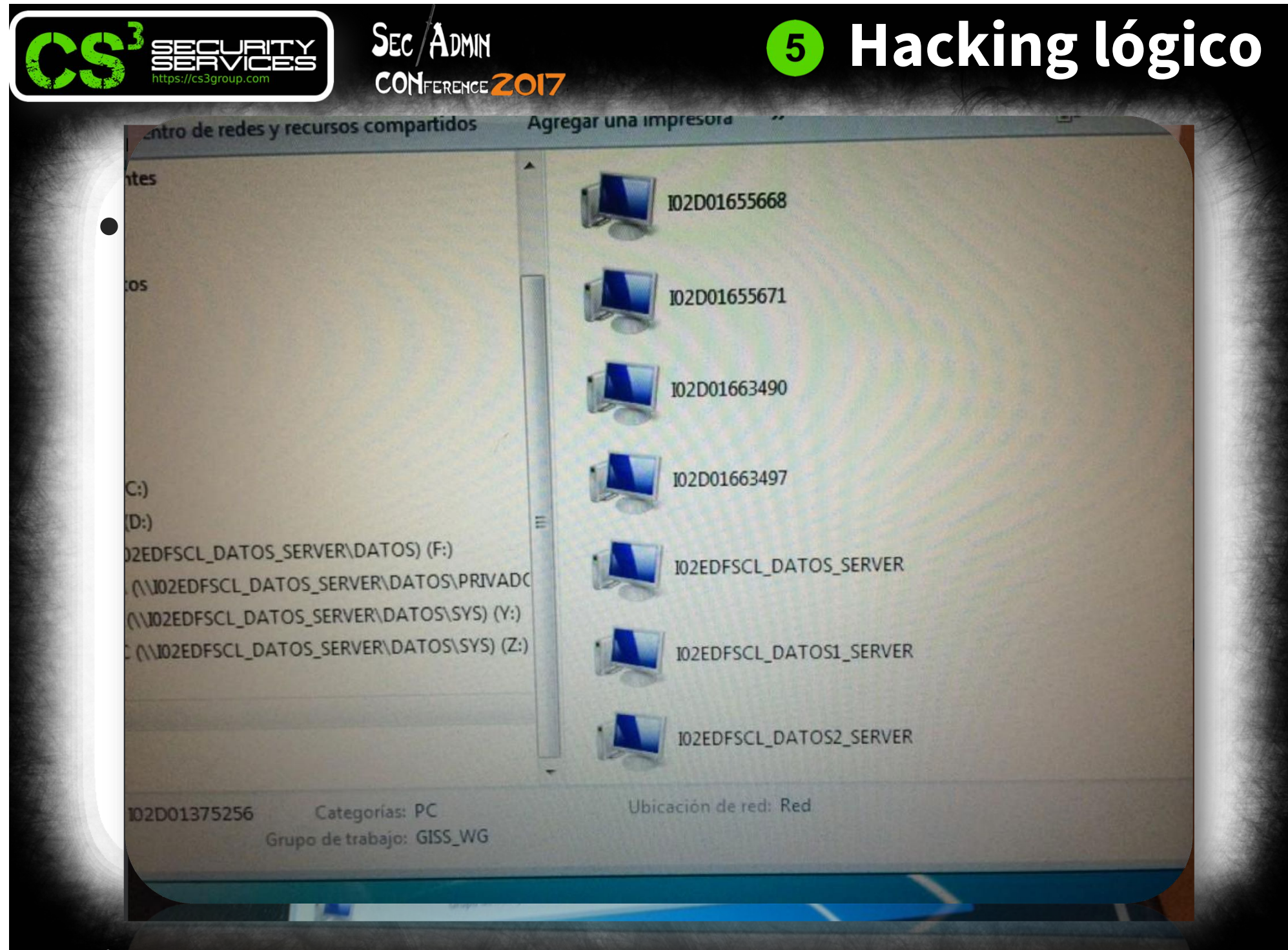

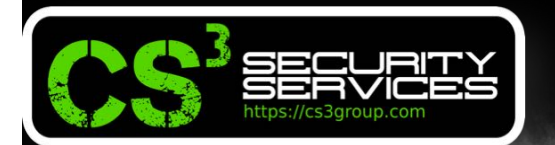

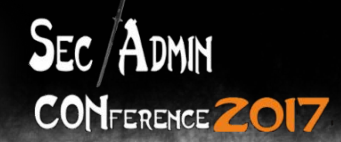

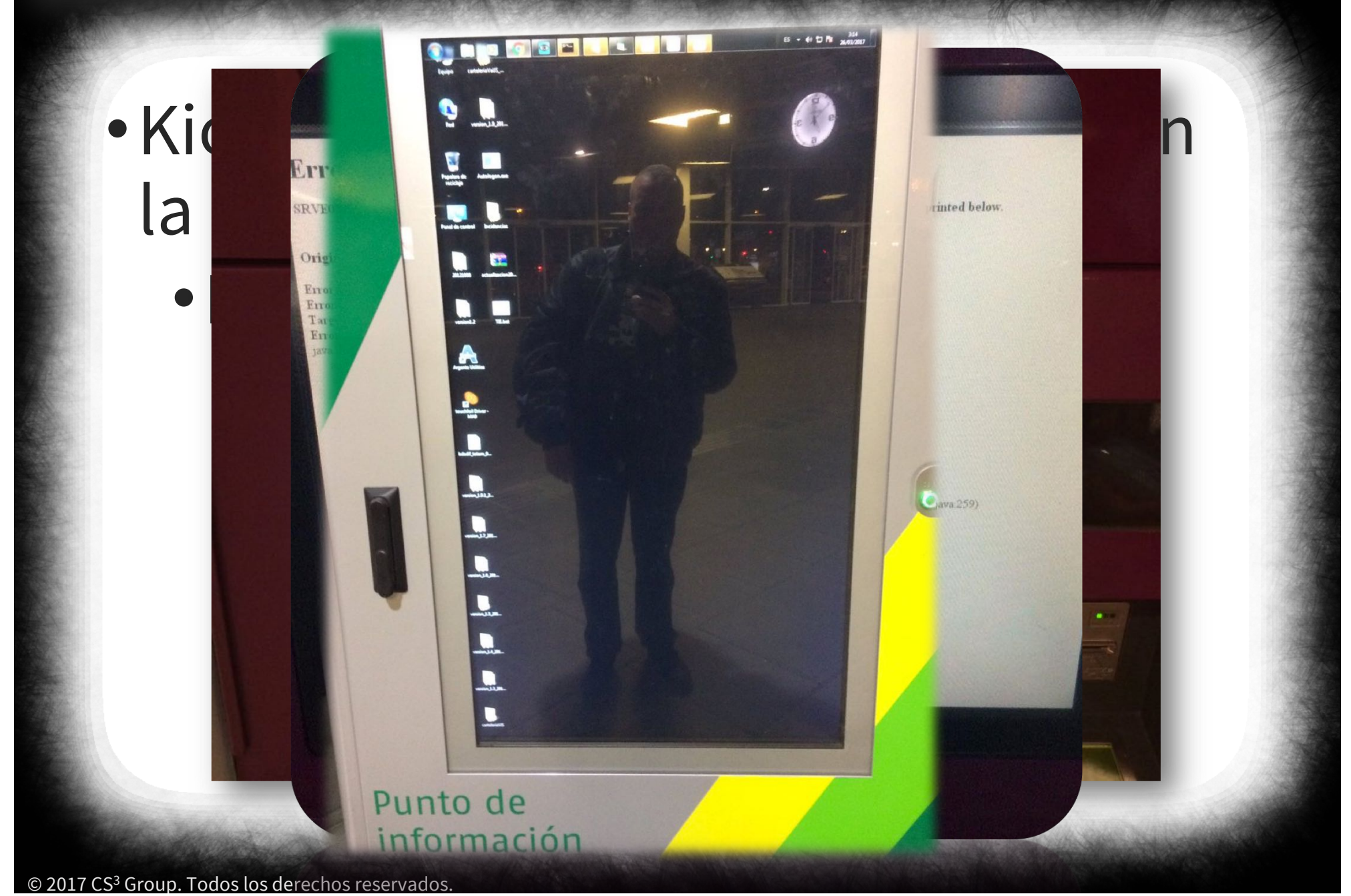

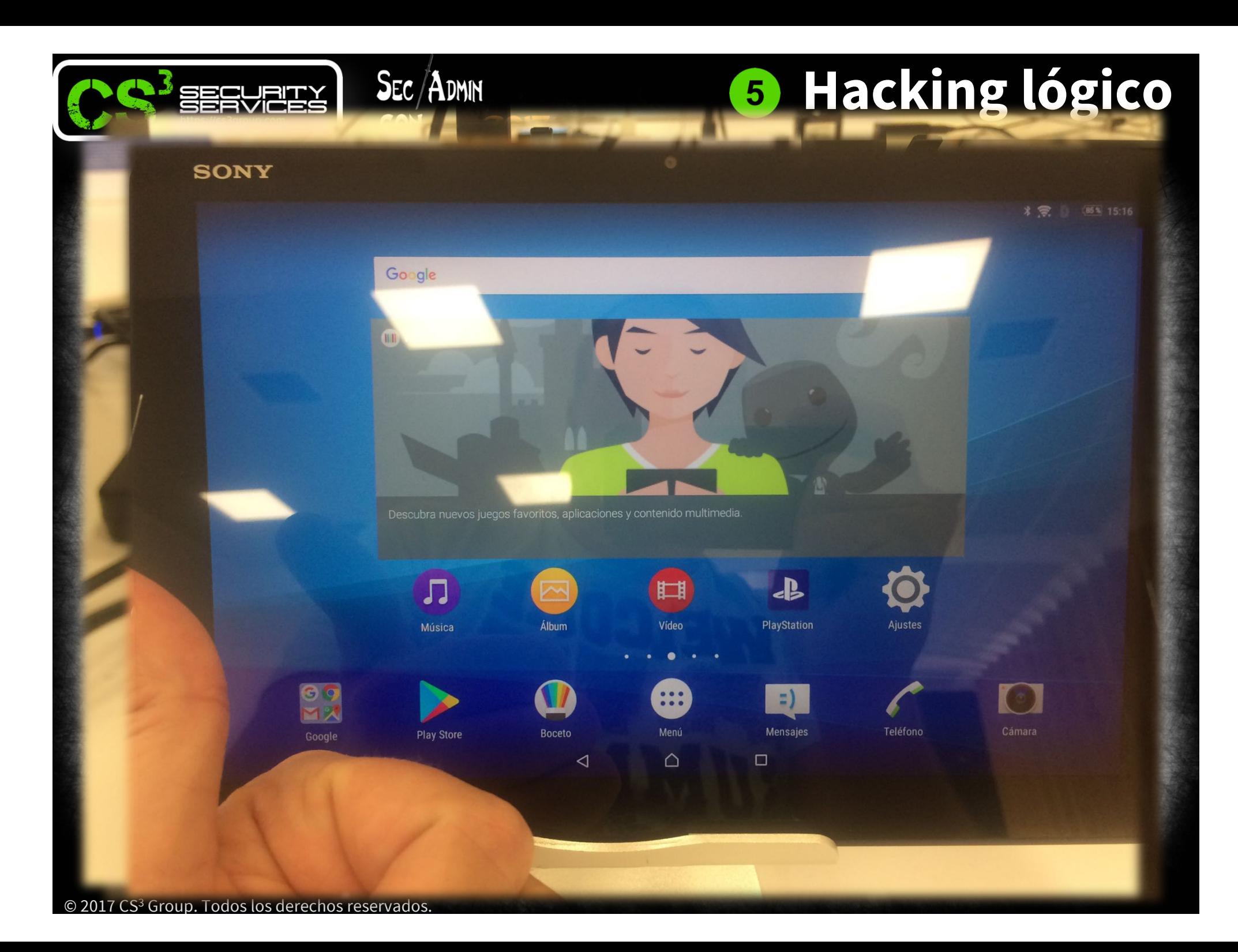

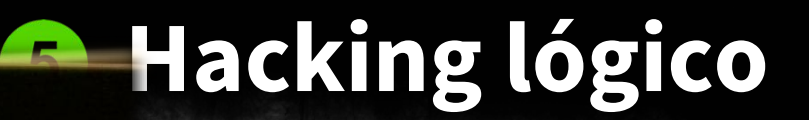

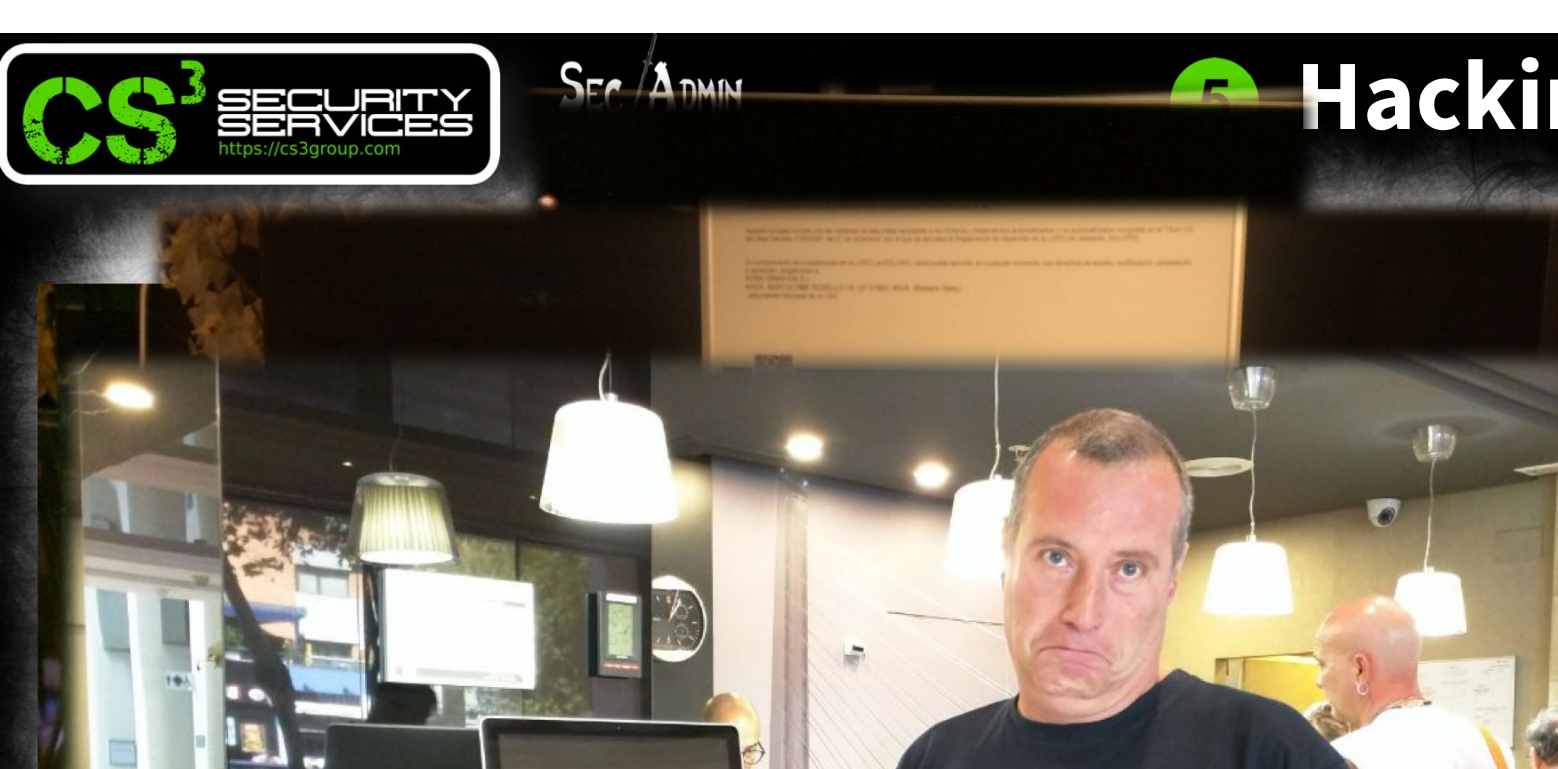

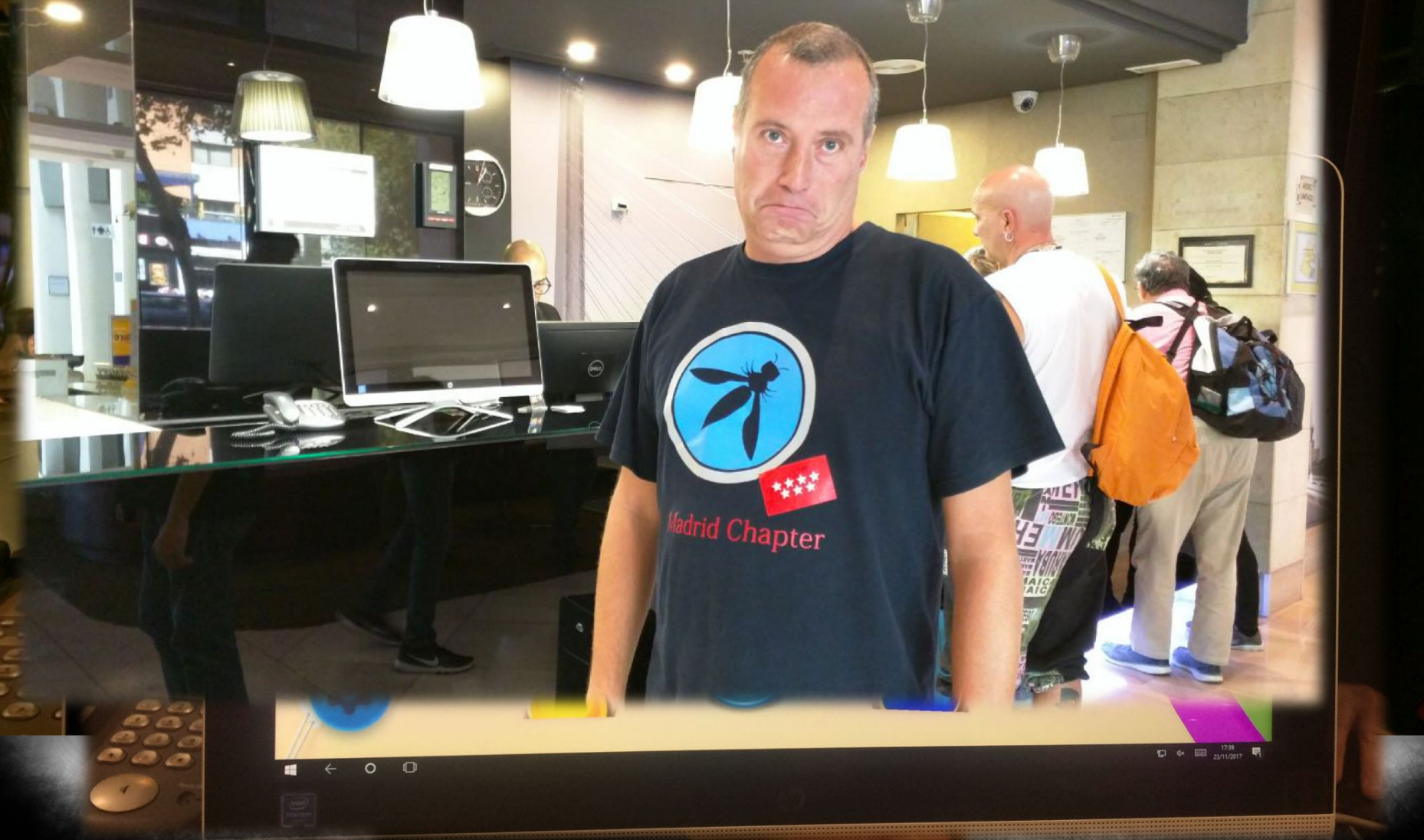

Names: CODERE PCODWPCORP PCODWPCORP

 $<0\times0$  $<0\times0$  $<0x20>$ 

de boletos/tarjeta

**Hacking lógico**

A

NetBIOS Response<br>Servername: PCODWPCORP<br>MAC: 00:50:56:9b:77:9b

 $C_{\text{max}}/A_{\text{max}}$ 

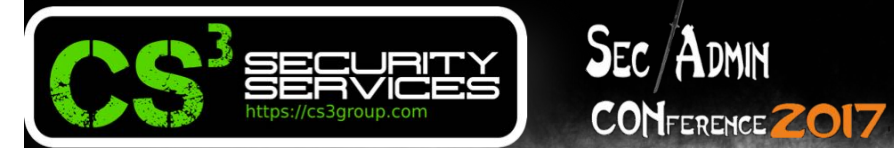

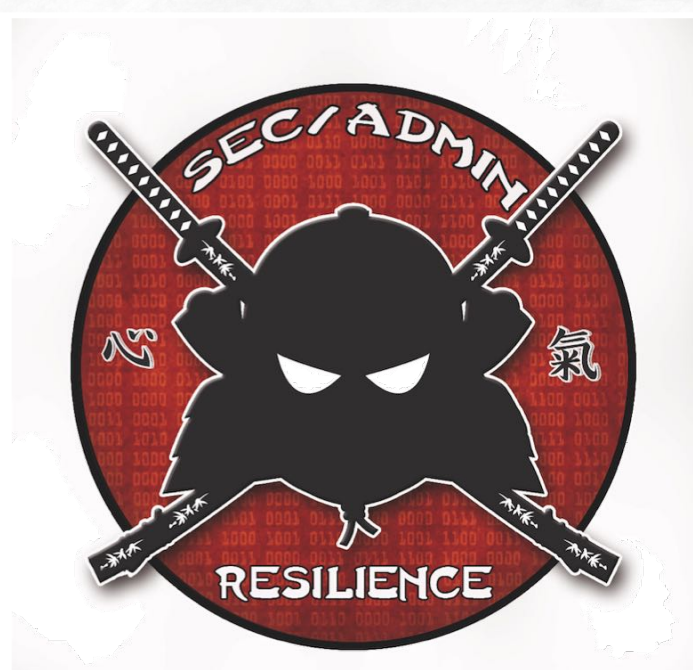

### REVOLUTION 2.0

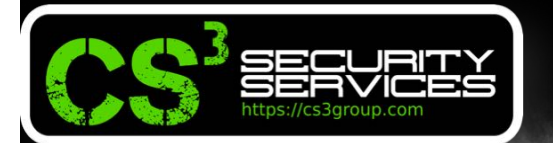

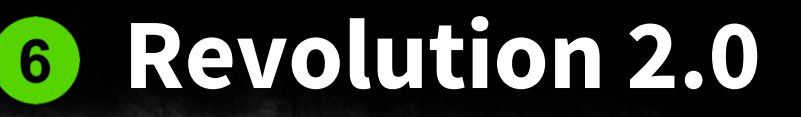

Caso empresa X: donde todos quieren estar... Protegidos!

 $\frac{1}{2}$  SEC  $\frac{1}{2}$  DMIN

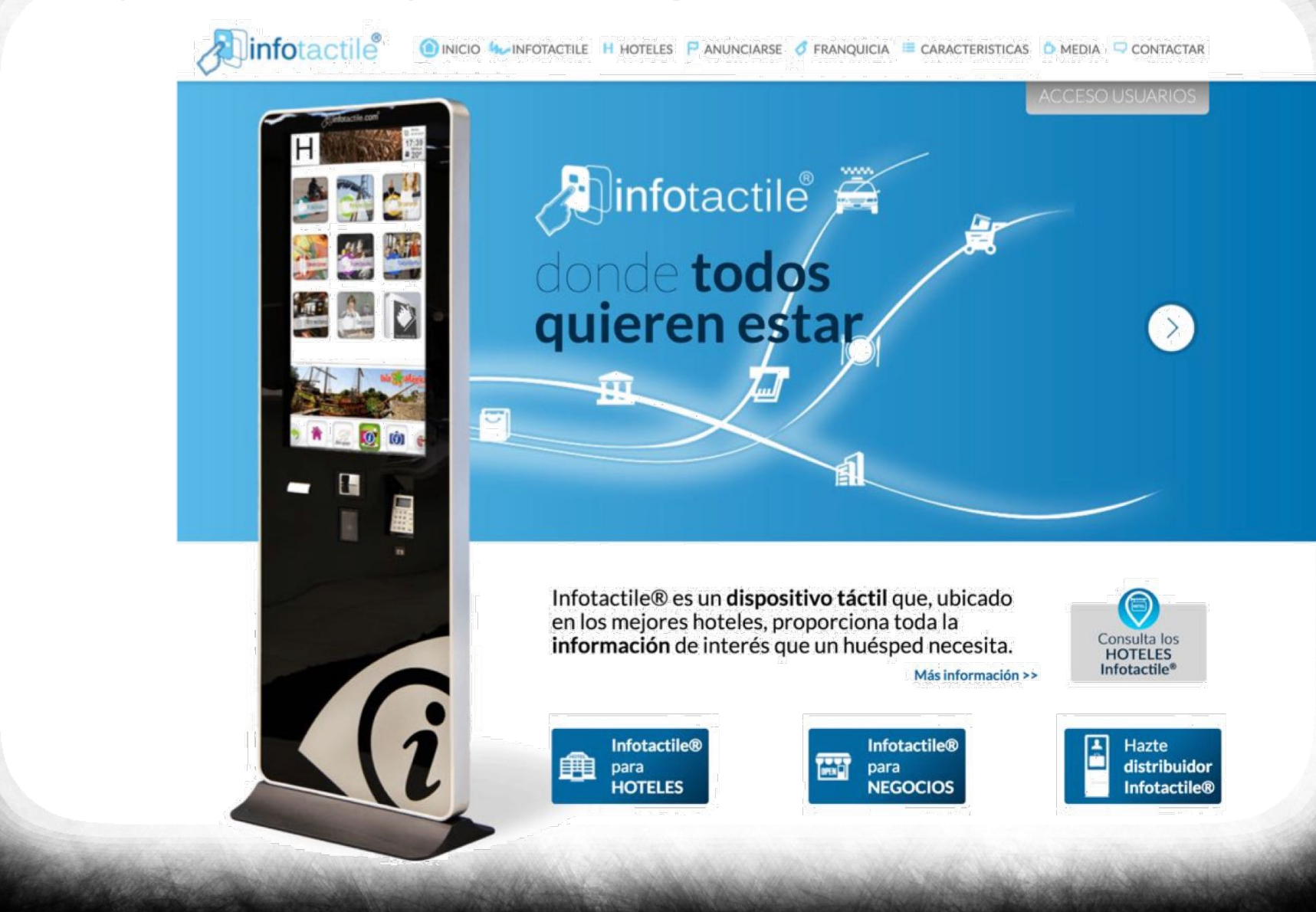

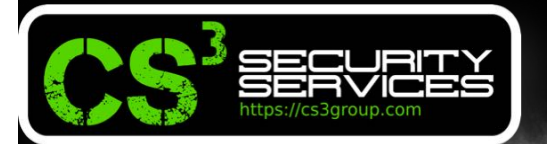

 $\frac{1}{2}$  SEC  $\frac{1}{2}$  DMIN

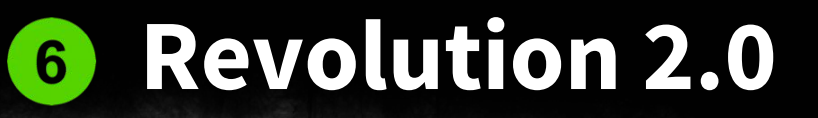

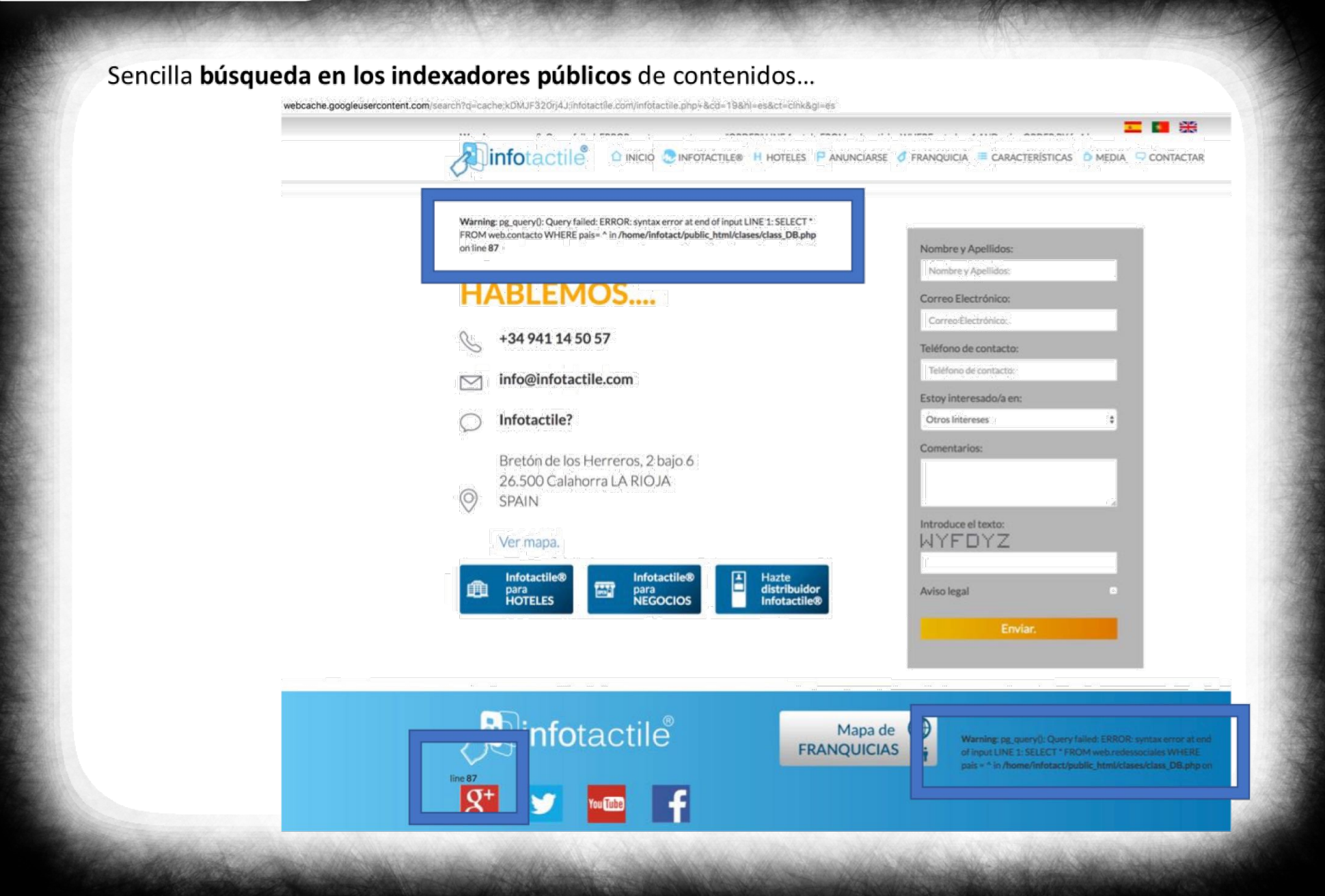

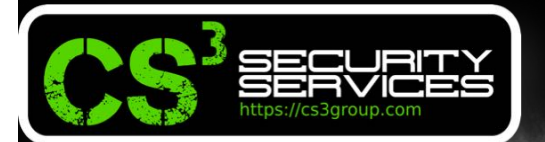

Versión completa

Versión de solo texto

Ver origer

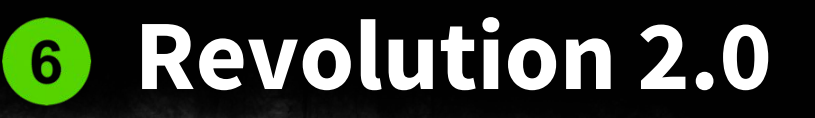

#### Sencilla búsqueda en los indexadores públicos de contenidos...

 $\frac{1}{2}$  Sec  $\frac{1}{2}$  DMIN

CONFERENCE 2017

Dinfotactile o inicio (CINFOTACTILE® H HOTELES P ANUNCIARSE O FRANQUICIA E CARACTERÍSTICAS O MEDIA O CONTACTAR

Esta es la versión en caché de http://infotactile.com/noticias.php de Google. Se trata de una captura de pantalla de la página tal como esta se mostraba el 17 Ene 2017 13:05:37 GMT. Es posible que la página haya sufrido modificaciones durante este tiempo. Más información

Varning: pg\_query(): Query failed: ERROR: syntax error at or near "ORDER" LINE 1: ...ticias WHERE estado = 1 AND portada = 1 AND pais= ORDER BY f... ^ in /home/infotact/public\_html/clases/class\_DB.php on line 87

#### Noticias

Warning: pg query(): Query failed: ERROR: syntax error at or near "ORDER" LINE 1: ... ada FROM web.noticias WHERE estado = 1 AND pais= ORDER BY f... ^ in /home/infotact/public\_html/clases/class\_l on line 87

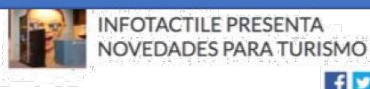

 $f'$ 12/01/2017

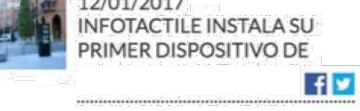

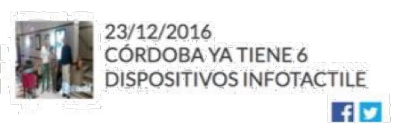

Warning: pg\_query(): Query failed: ERROR: syntax error at or near "ORDER" LINE 1: ... deo FROM web.noticias WHERE estado = 1 AND pais= ORDER BY f... ^ in /home/infotact/public\_html/clases/class\_DB.php on line 87

#### **INFOTACTILE PRESENTA NOVEDADES PARA TURISMO Y TICKETING EN FITUR**

bente du término de búsqueda en esta nágina, quisa Ctrl+F o %-F (Mac) y utiliza la barra de búsqued

La marca de dispositivos de información, publicidad y venta de entradas acude, un año más, a FITUR y mostrará ahí sus dispositivos actualizados y nuevas soluciones para mejorar. el turismo y la venta de entradas.  $\sigma_{\rm G} = -1$  at  $\sigma_{\rm G} \simeq 1$ 

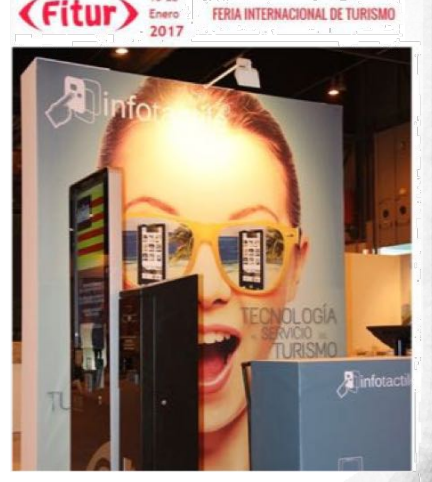

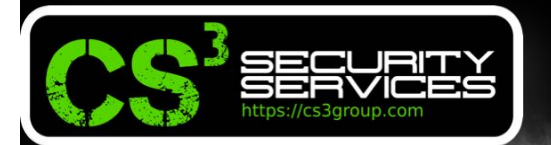

5432 tcn

postgresql

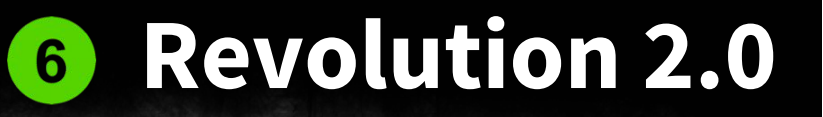

#### Incluso en SHODAN con la exposición de su base de datos...

 $\frac{1}{2}$  SEC  $\frac{1}{2}$  DMIN

**CONFERENCE ZOI7** 

Es seguro https://www.shodan.io/host/37.187.153.126

8d:4/:/4:ba:e5:a4:/b:ec:f2:ea:e3:05: 80:3c:0a:f3:22:1f:27:20:bd:de:d6:a7: 3b:5b:01:8c:76:bb:43:f5:dc:4f:49:68: 33:d1:0c:93:9d:4a:66:50:69:84:aa:90:  $3d: f7$ Exponent: 65537 (0x10001) X509v3 extensions: X509v3 Authority Key Identifier: keyid:7E:03:5A:65:41:6B:A7:7E:0A:E1:B8:9

VEROUS Cubinet Vou Tdantifiant

#### **PostgreSQL**

PostgreSQL

FATAL: no pg\_hba.conf entry for host "xxx.xxx.xxx.xxx", user "postgres", database "template0", SSL off

X509v3 CRL Distribution Points:

Full Name: URI:http://crl.comodoca.com/cPanelIncC

Authority Information Access:

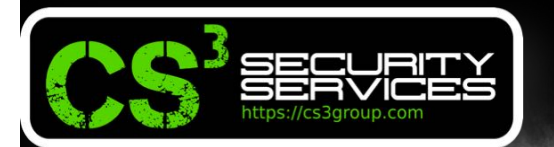

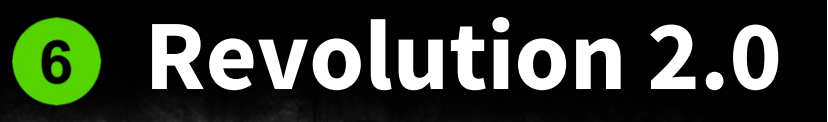

web application technology: Apache, PHP 5.4.38 back-end DBMS operating system: Linux Red Hat ack-and DRMS: PostanoSOL

SEC/ADMIN

**CONFERENCE ZOI7** 

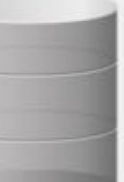

hoteles

fotactile

carniceria

temp

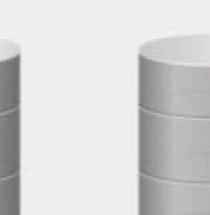

revision\_infotactile

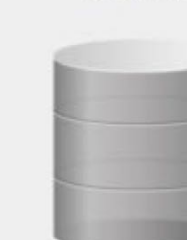

infotact

tareas

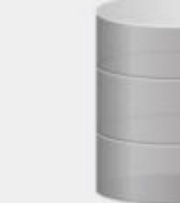

template1

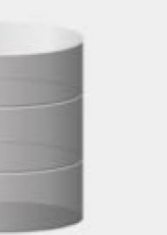

infotact\_aa

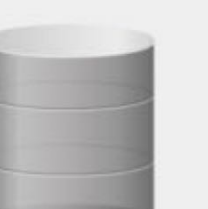

infotact\_milen

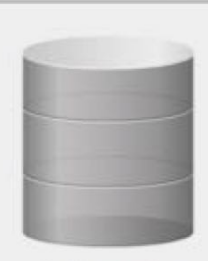

infotactile

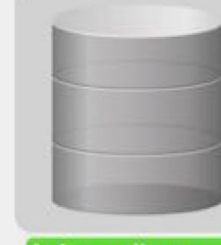

infotactile copia

 $\mathcal{O}_{\bullet}$ Filter

tareas

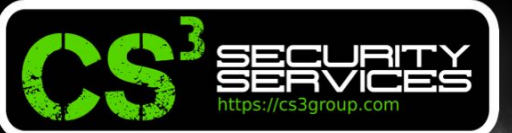

 $\frac{1}{2}$  Sec  $\frac{1}{2}$  Admin

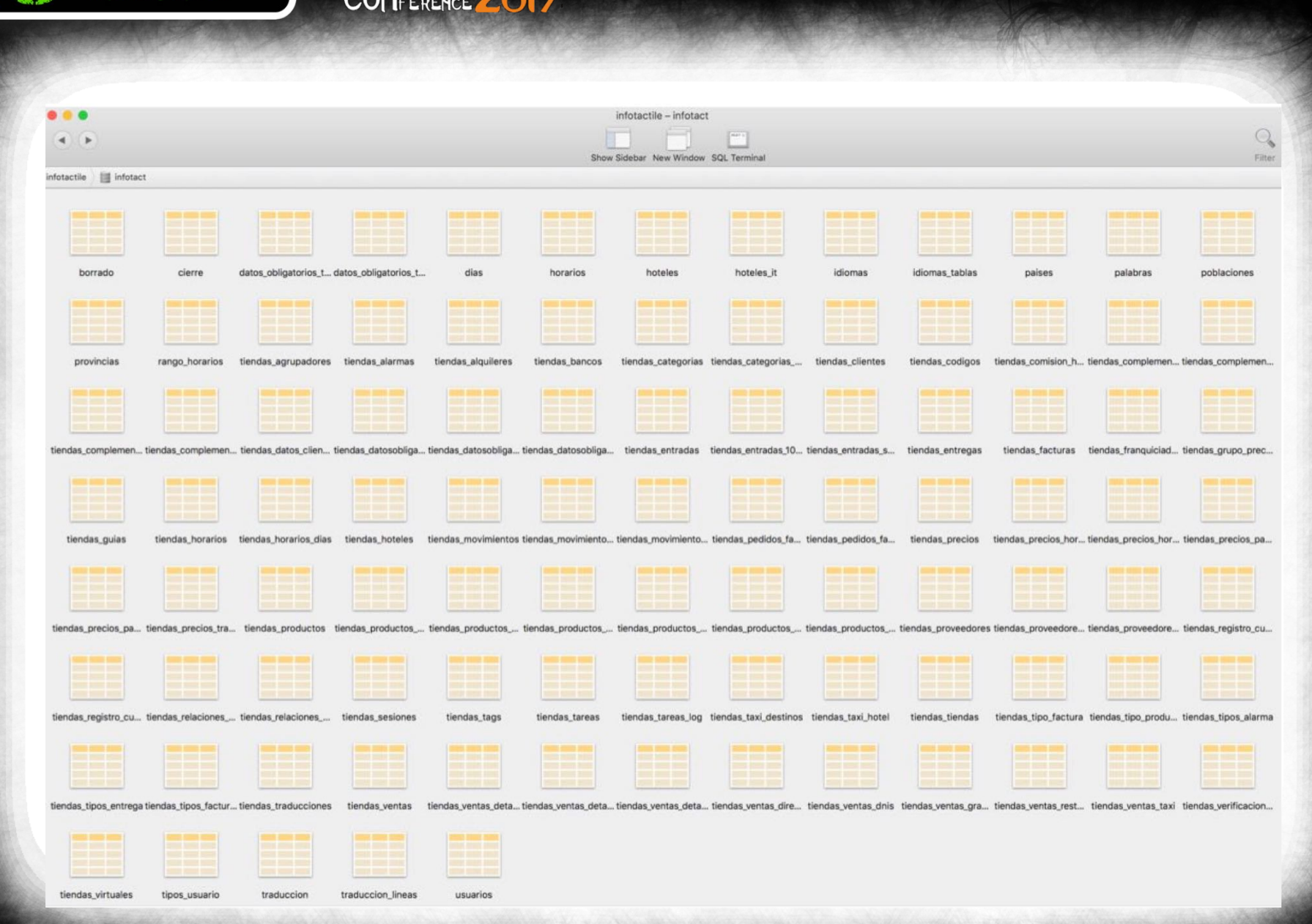

**6 Revolution 2.0** 

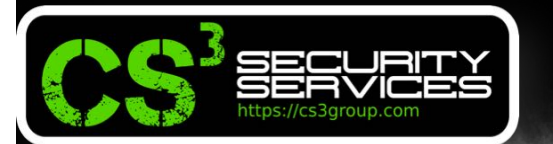

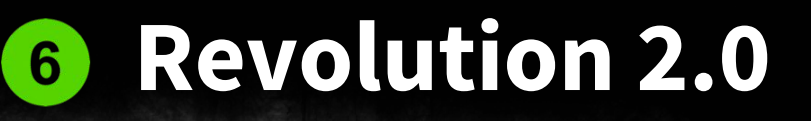

### Revelando datos confidenciales sometidos a RLOPD...

 $\mathsf{S}\varepsilon\mathsf{E}\mathsf{C}/\mathsf{A}\mathsf{D}\mathsf{M}\mathsf{M}$ 

**CONFERENCE ZO17** 

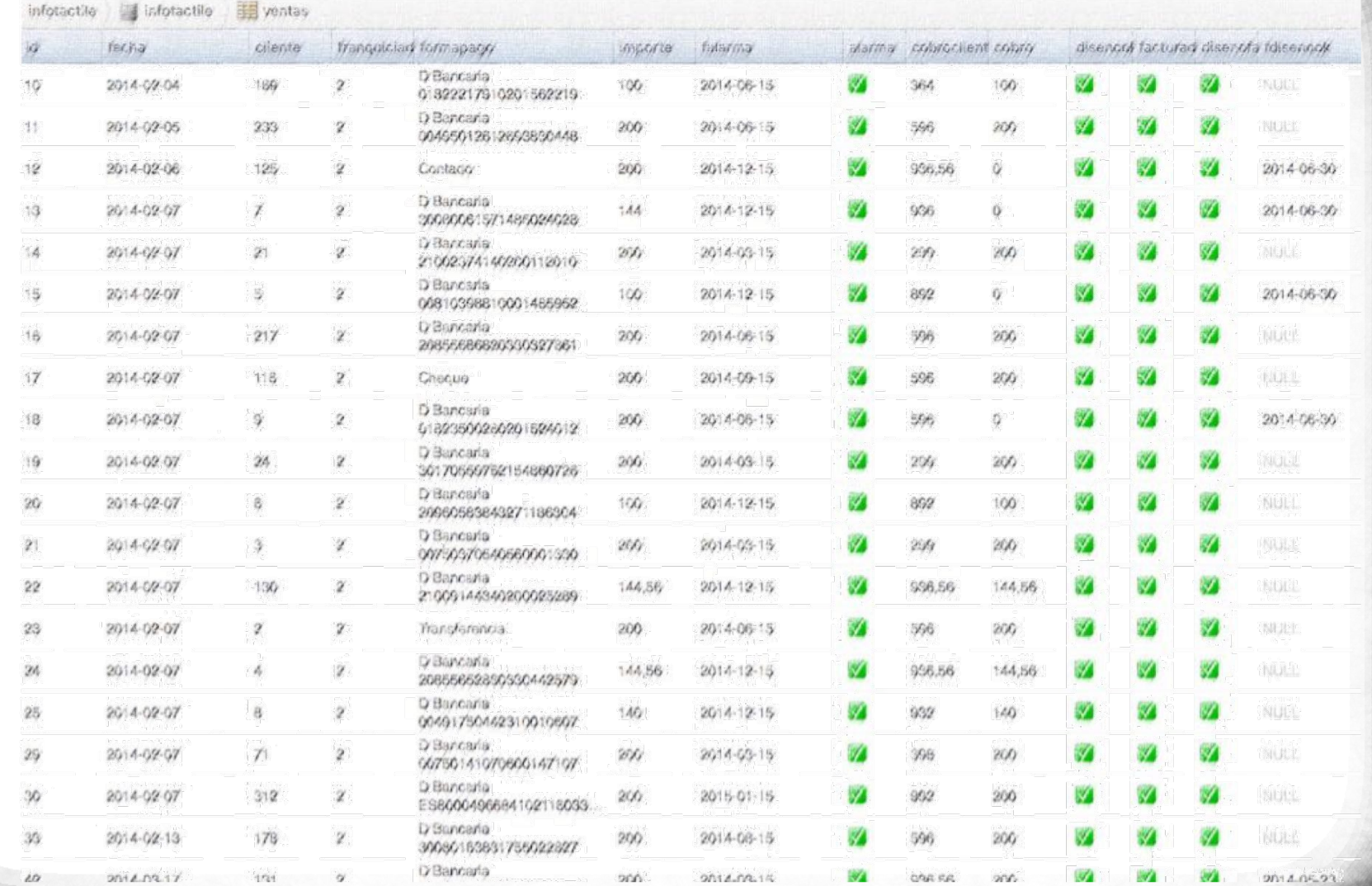

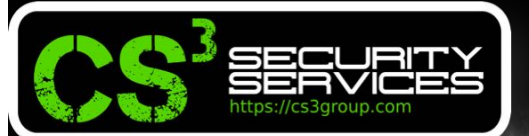

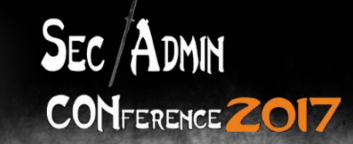

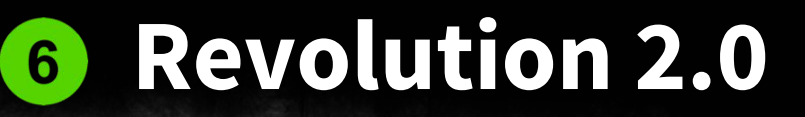

infotactile **Interest Electronic Contraction** 

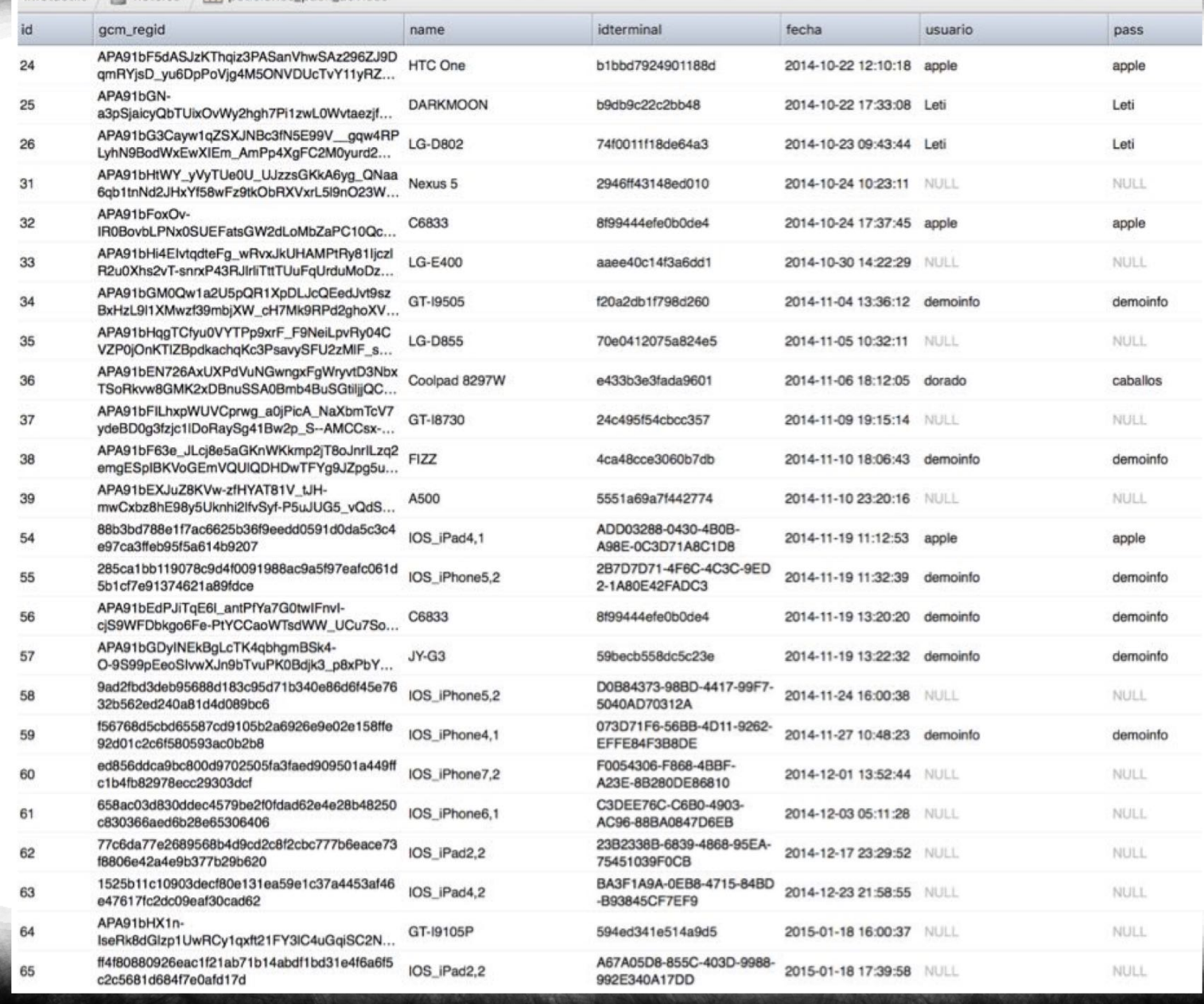

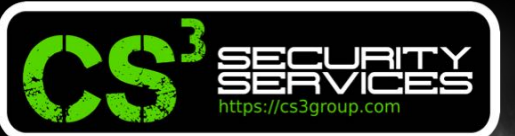

 $\frac{1}{2}$  Sec  $\frac{1}{2}$  Admin

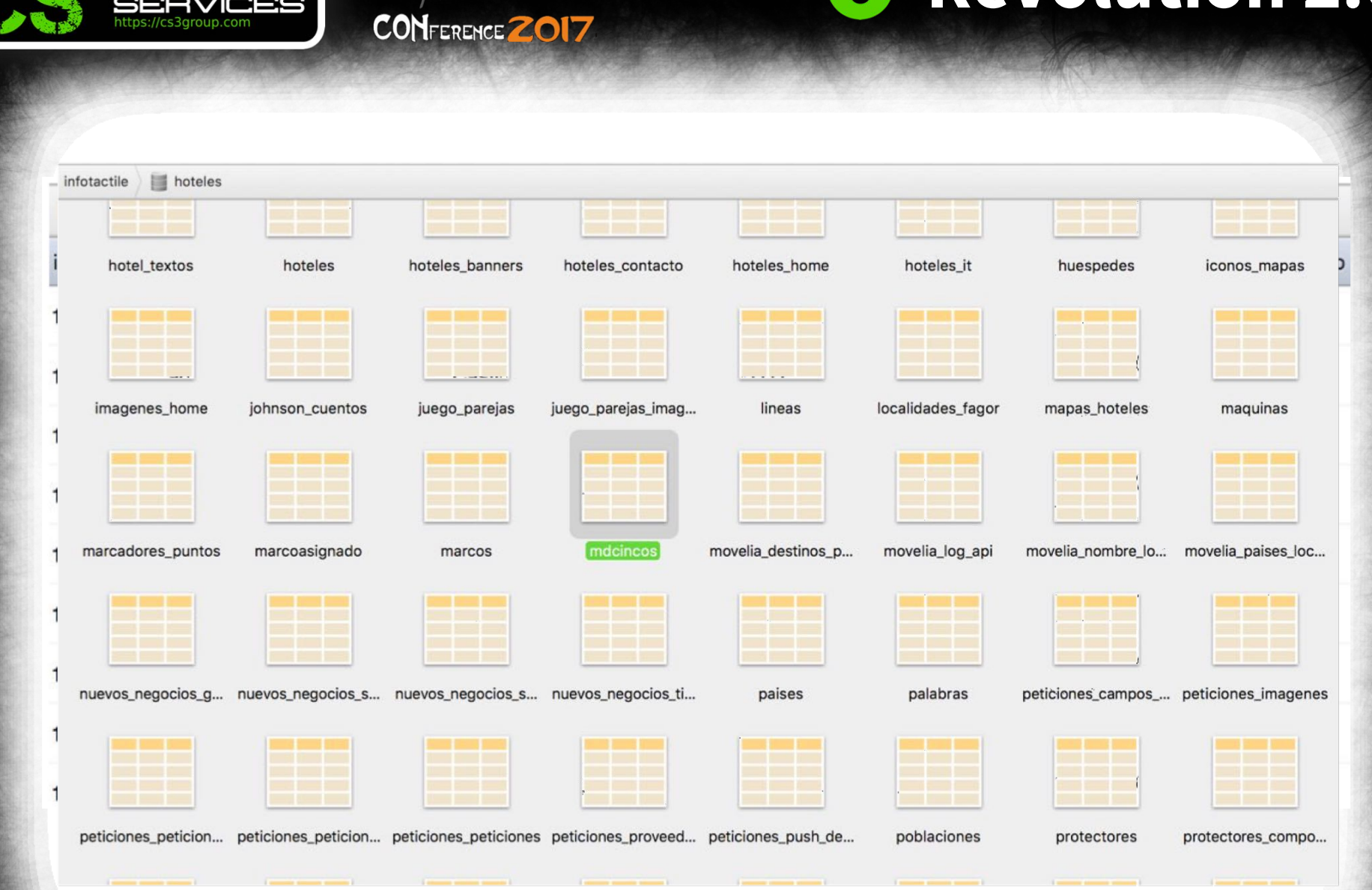

**6 Revolution 2.0** 

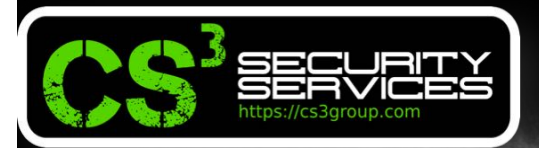

 $\frac{1}{2}$  Sec  $\frac{1}{2}$  Admin

**CONFERENCE ZO17** 

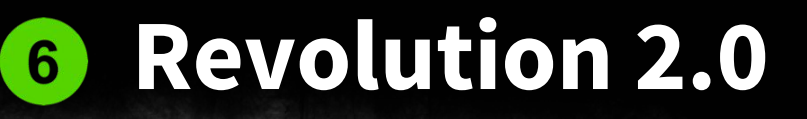

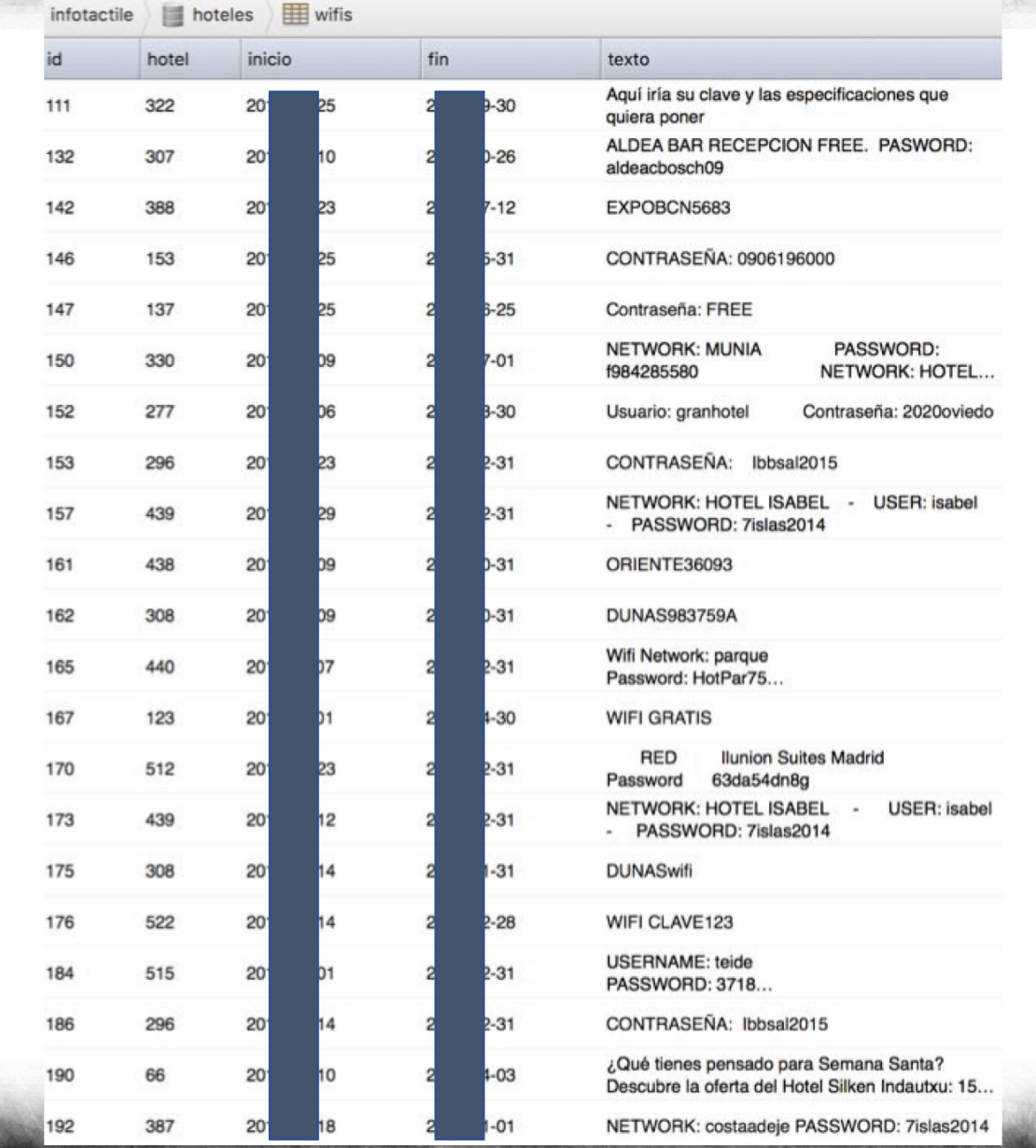

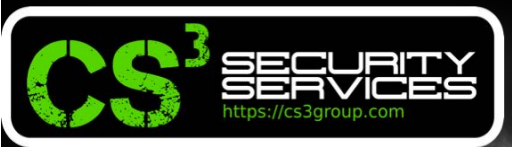

 $Sec/Abmm$ 

**CONFERENCE ZOI7** 

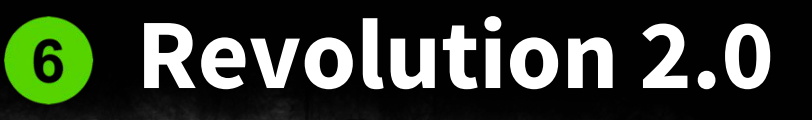

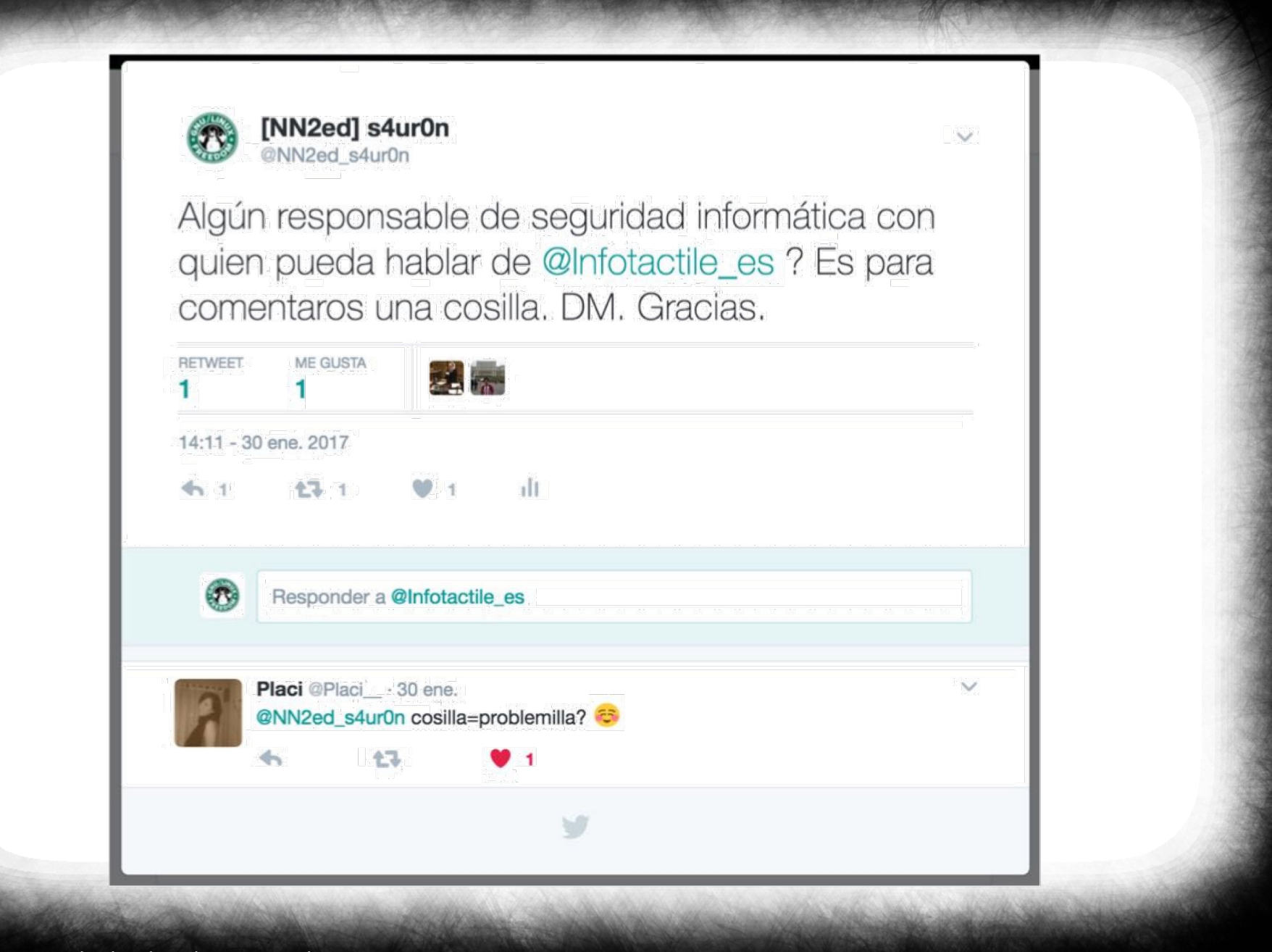

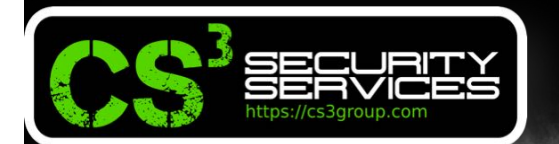

 $\mathsf{S}\varepsilon\mathsf{E}\mathsf{C}/\mathsf{A}\mathsf{D}\mathsf{M}\mathsf{M}$ 

**CONFERENCE ZO17** 

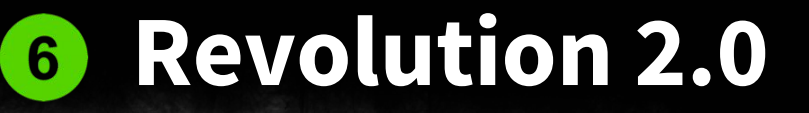

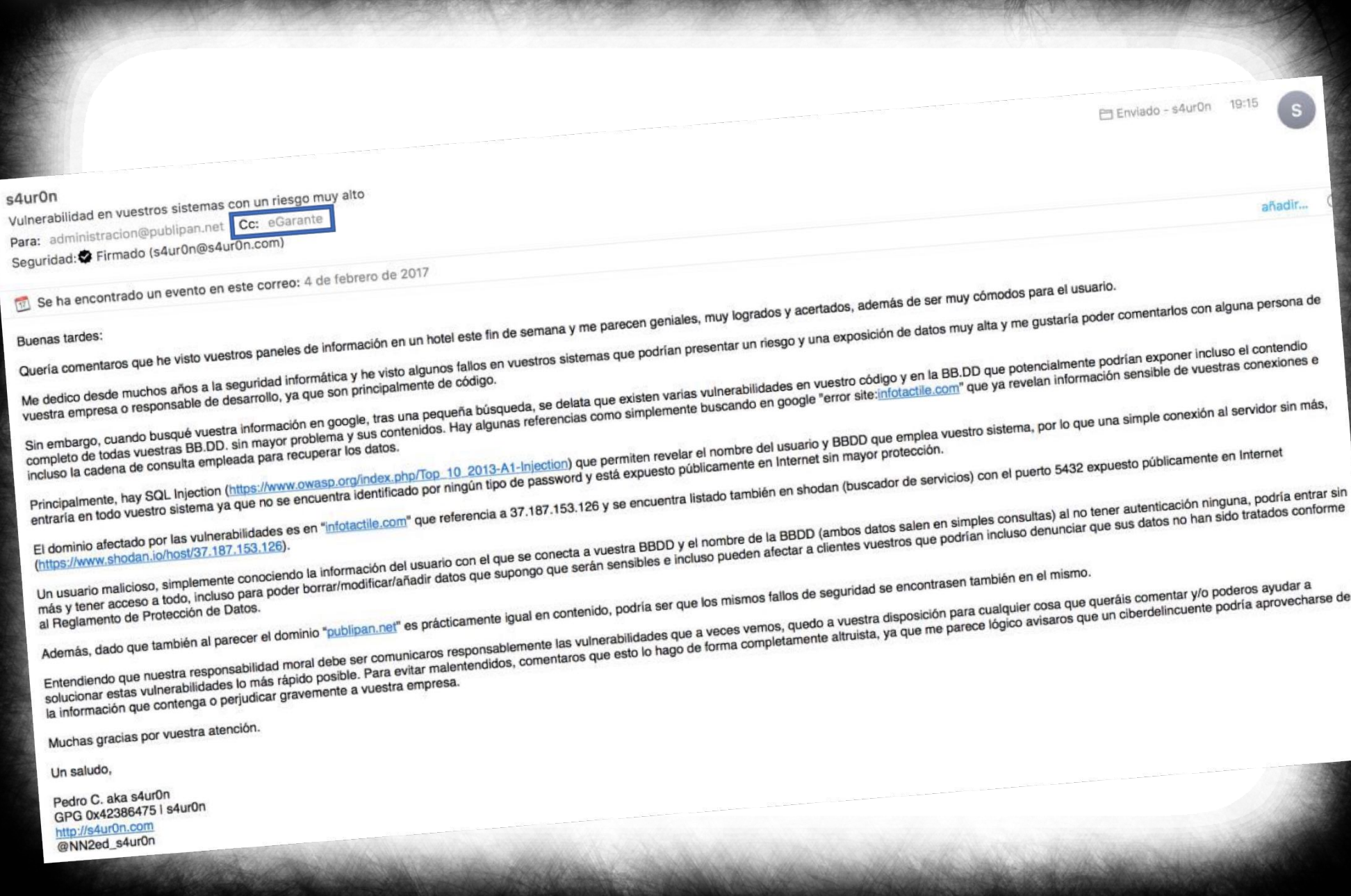

# GRACIAS $\mathsf{S}\varepsilon c/\mathsf{A}$ dmin CONFERENCE ZO17

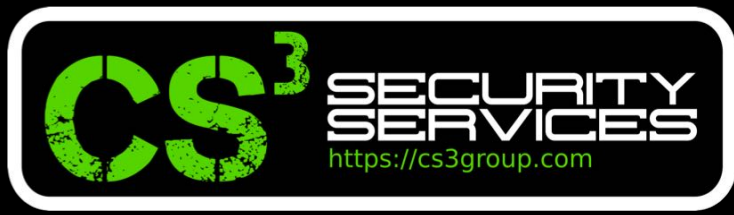

#### **© 2017 CS3 GROUP. Todos los derechos reservados.**

Todas las demás marcas comerciales, productos, servicios, logotipos, imágenes, etc. referenciados aquí son propiedad de sus respectivos dueños. La información presentada es exclusivamente con propósitos informativos y únicamente expresa la opinión del autor en el momento de su publicación. CS3 GROUP no puede garantizar la veracidad y licitud del contenido o información aquí presentada. CS3 GROUP ofrece TODO EL MATERIAL Y EL CONTENIDO DE ESTA PRESENTACION "COMO ESTÁ", SIN NINGUNA GARANTÍA EXPRESA O TÁCITA DE NINGÚN TIPO, INCLUYÉNDOSE SIN LIMITACIÓN LAS GARANTÍAS DE QUE EL PRODUCTO O SERVICIO SEA COMERCIALIZABLE, NO INFRACTORA DE LA PROPIEDAD INTELECTUAL DE NADIE, O IDÓNEA PARA UN DETERMINADO PROPÓSITO. CS3 GROUP NO TIENE NINGUNA OBLIGACIÓN DE PAGAR INDEMNIZACIÓN POR DAÑOS Y PERJUICIOS DE NINGÚN TIPO (INCLUYENDO, ENTRE OTRAS, LA PÉRDIDA DE GANANCIAS, PÉRDIDA DE EXPLOTACIÓN, PÉRDIDA DE INFORMACIONES) PRODUCIDOS POR EL USO O POR LA INCAPACIDAD DE USAR EL MATERIAL Y/O INFORMACION AQUÍ PRESENTADA.